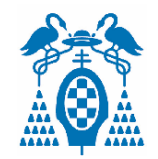

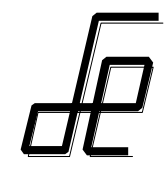

# **Instrumentación Electrónica**

# **Implementación de Sistemas de adquisición de datos (SAD's).**

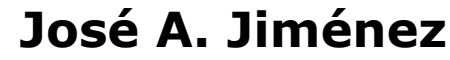

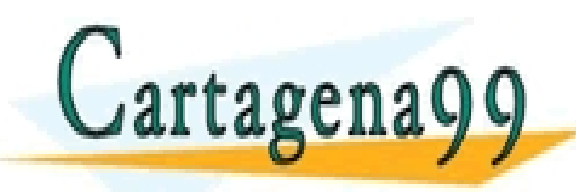

PARTICULARES, TUTORÍAS TÉCNICAS ONLINE<br>ENVÍA WHATSAPP: 689 45 44 70

- - - ONLINE PRIVATE LESSONS FOR SCIENCE STUDENTS CALL OR WHATSAPP:689 45 44 70

**Departamento de Electrónica. Universidad de Alcalá (V 1.0)** www.cartagena99.com no se hace responsable de la información contenida en el presente documento en virtud al<br>Artículo 17.1 de la Ley de Servicios de la S**osiedad de la información contenida en el presencion de la de julio** 

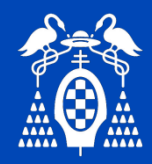

Implementación SAD's Índice

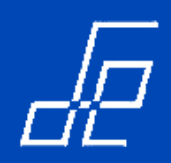

- **Lección 0. Objetivos del tema.**
- □ Lección 1. Recursos hardware.
- □ Lección 2. Recursos software.

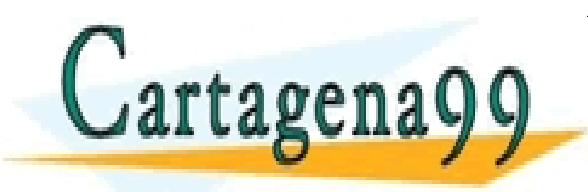

LARES, TUTORÍAS TÉCNICAS ONLINE<br>HATSAPP: 689 45 44 70 - - - ONLINE PRIVATE LESSONS FOR SCIENCE STUDENTS CALL OR WHATSAPP:689 45 44 70

Qebartamento de Electrónica? Universidad de Calcalá (VI.0) de Comercio Electronico, de Alfred Rilloca Alcalá ménez<br>Primera de Alcalá (VI.0) Alcalá (VI.0) Autorio de Jacques de la comerción de Alganda de Alcalá (VI.0) Autor www.cartagena99.com no se hace responsable de la información contenida en el presente documento en virtud al Artículo 17.1 de la Ley de Servicios de la Sociedad de la Información y de Comercio Electrónico, de 11 de julio de 2002. Si la información contenida en el documento es ilícita o lesiona bienes o derechos de un tercero háganoslo saber y será l'etirada.

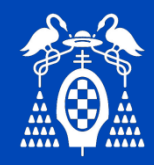

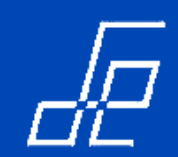

- Estudiar los elementos hardware necesarios para la implementación de un sistema de adquisición de datos.
- Estudiar los recursos software necesarios para el desarrollo de aplicaciones de adquisición de datos.
- Conocer diferentes técnicas de adquisición en función del tipo de señal a adquirir.

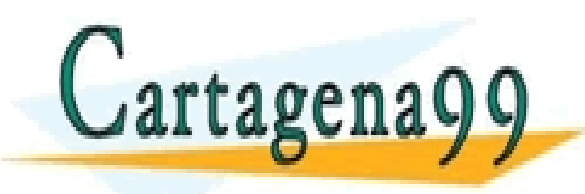

LARES, TUTORÍAS TECNICAS ONLINE<br>HATSAPP: 689 45 44 70 - - - **E PRIVATE LESSONS FOR SCIENCE STUDENTS** CALL OR WHATSAPP:689 45 44 70

Qebartamento de Electrónica? Universidad de Calcalá (VI.0) de Comercio Electronico, de Alfred Rugos A. Jiménez<br>O designado de Alcalá (VI.0) Autor: José A. Jacob Autor: José A. Jiménez de Jiménez 3 www.cartagena99.com no se hace responsable de la información contenida en el presente documento en virtud al Artículo 17.1 de la Ley de Servicios de la Sociedad de la Información y de Comercio Electrónico, de 11 de julio de 2002. Si la información contenida en el documento es ilícita o lesiona bienes o derechos de un tercero háganoslo saber y será l'etirada.

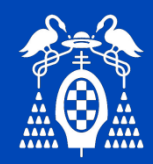

Implementación SAD's Índice

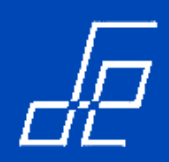

- Lección 0. Objetivos del tema.
- **Lección 1. Recursos hardware.**
- □ Lección 2. Recursos software.

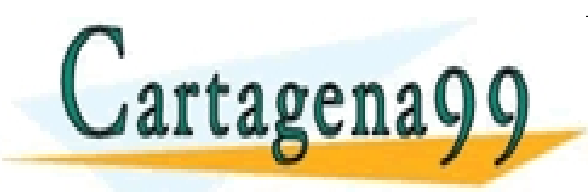

LARES, TUTORÍAS TÉCNICAS ONLINE<br>HATSAPP: 689 45 44 70 - - - ONLINE PRIVATE LESSONS FOR SCIENCE STUDENTS CALL OR WHATSAPP:689 45 44 70

Qebartamento de Electrónica? Universidad de Calcalá (VI.0) de Comercio Electronico, de Alfred Rilloca Alcalá ménez<br>A calcalá de Alcalá (VI.0) Autor: José Alcalá (VI.0) Autor: José Alexandre de un terrero bádance Rilloca Al www.cartagena99.com no se hace responsable de la información contenida en el presente documento en virtud al Artículo 17.1 de la Ley de Servicios de la Sociedad de la Información y de Comercio Electrónico, de 11 de julio de 2002. Si la información contenida en el documento es ilícita o lesiona bienes o derechos de un tercero háganoslo saber y será l'etirada.

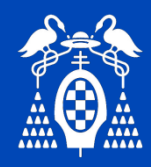

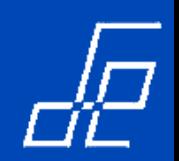

**SAD:** Conjunto de subsistemas electrónicos cuya finalidad es captar información de distintas magnitudes físicas tales como temperatura, fuerza, presión, etc.

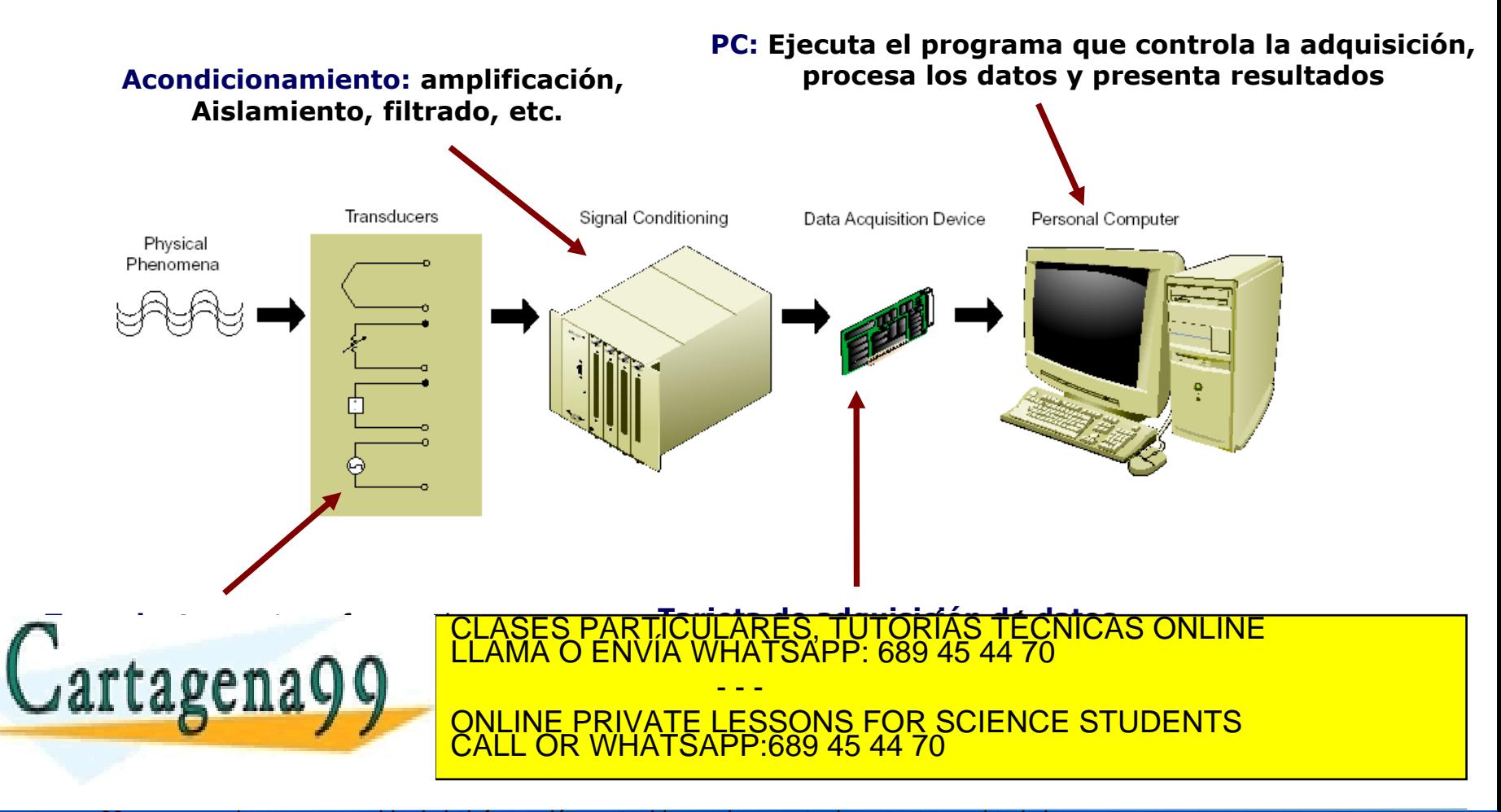

Departamento de Electrónica de La Suedad de La laformación y de Comercio Electrónico, de Alfregulio de 2003 ménez 6000 autores 5000 autores 5000 autores 5000 autores 5000 autores 5000 autores 5000 autores 5000 autores 5000 www.cartagena99.com no se hace responsable de la información contenida en el presente documento en virtud al Artículo 17.1 de la Ley de Servicios de la Sociedad de la Información y de Comercio Electrónico, de 11 de julio de 2002. Si la información contenida en el documento es ilícita o lesiona bienes o derechos de un tercero háganoslo saber y será l'etirada.

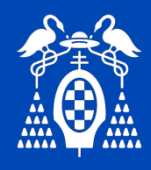

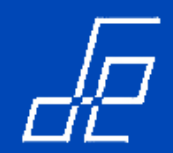

# **Tarjeta de adquisición NI PCIe-6321 (serie X): Características y diagrama de bloques.**

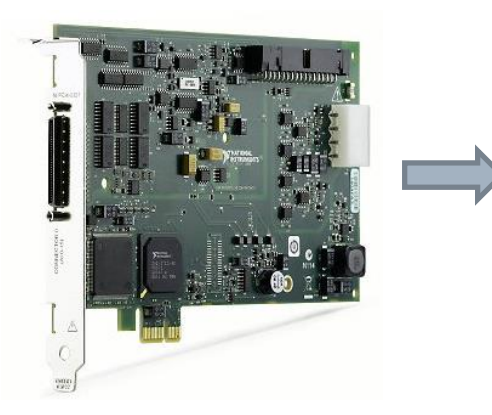

- 16 entradas analógicas, 250 kS/s, resolución de 16 bits.  $±10V$
- Dos salidas analógicas, 900 kS/s, resolución de 16 bits.  $±10 V$
- 24 líneas de E/S digital (8 temporizadas por hardware hasta 1 MHz)
- Cuatro contadores/temporizadores de 32 bits para PWM, codificador, contar eventos y más

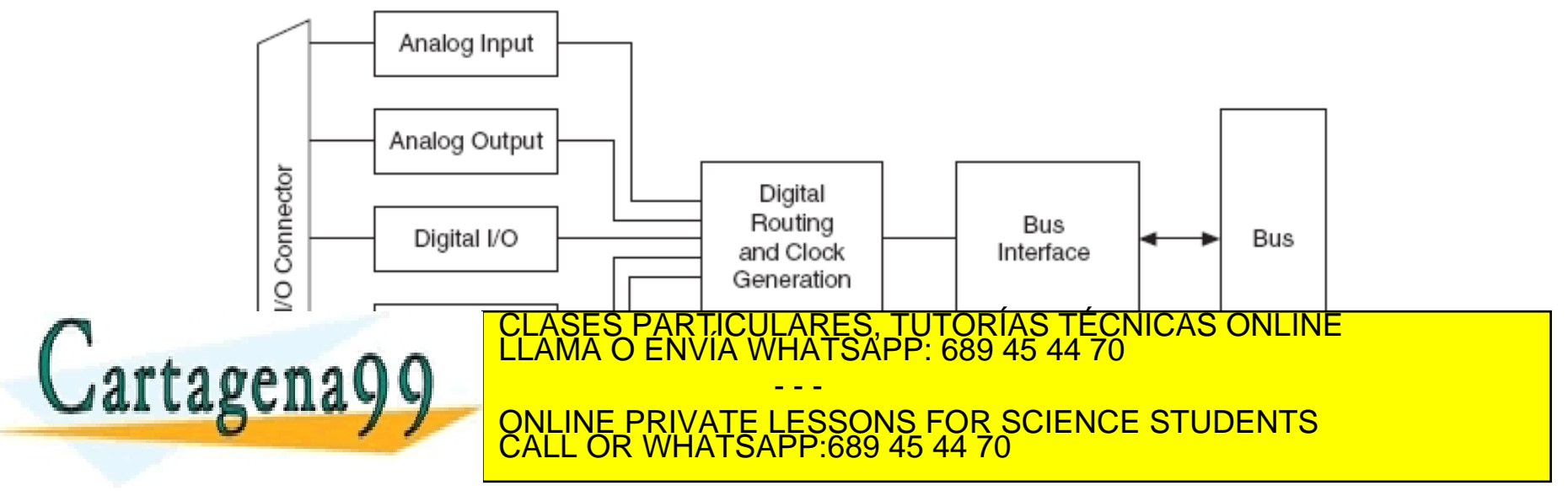

Departamento de Electrónica de La Suedad de La laformación y de Comercio Electrónico, de Alfrequilo de 2003 ménez 6 www.cartagena99.com no se hace responsable de la información contenida en el presente documento en virtud al Artículo 17.1 de la Ley de Servicios de la Sociedad de la Información y de Comercio Electrónico, de 11 de julio de 2002. Si la información contenida en el documento es ilícita o lesiona bienes o derechos de un tercero háganoslo saber y será l'etirada.

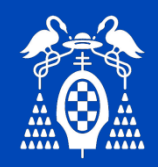

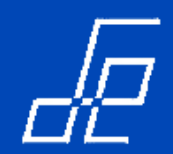

**Tarjeta de adquisición NI PCIe-6321 (serie X): Módulo entrada analógica.**

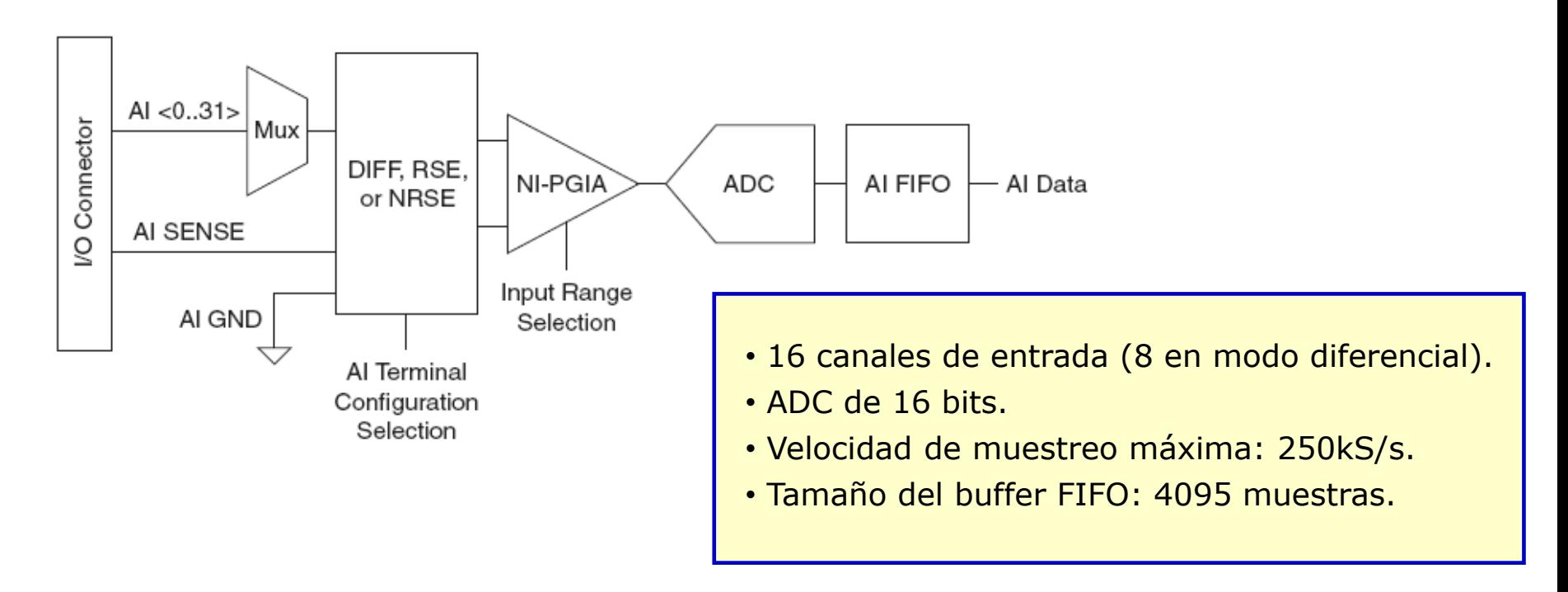

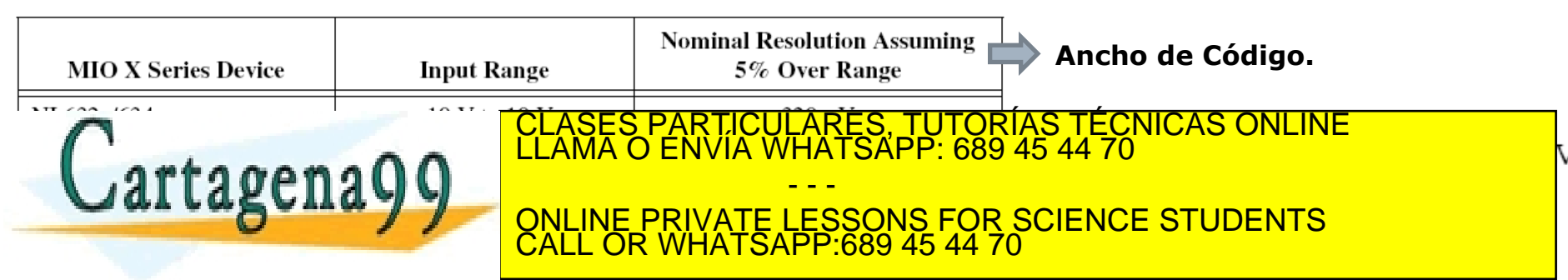

Departamento de Electrónica de La Segunda de La laformación y de Comercio Electrónico, de Alfrequilo de 2003 ménez 7 www.cartagena99.com no se hace responsable de la información contenida en el presente documento en virtud al Artículo 17.1 de la Ley de Servicios de la Sociedad de la Información y de Comercio Electrónico, de 11 de julio de 2002. Si la información contenida en el documento es ilícita o lesiona bienes o derechos de un tercero háganoslo saber y será l'etirada.

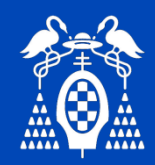

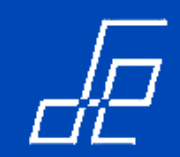

# **¿QUÉ OCURRE CUANDO REALIZAMOS UNA ADQUISICIÓN?**

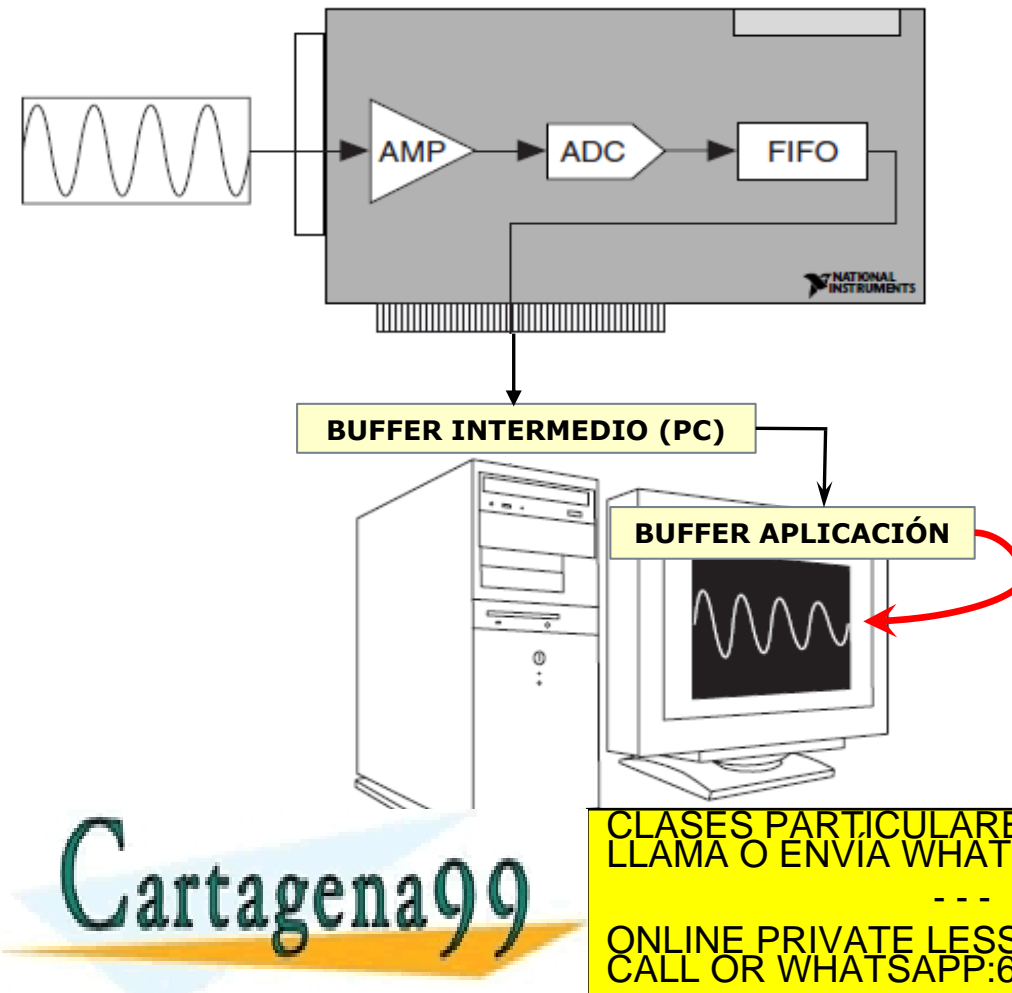

- 1. El código digital de cada muestra se almacena en la memoria **FIFO** de la tarjeta.
- 2. De la FIFO se transfieren a un **buffer intermedio** que el driver reserva en nuestro ordenador.
- 3. Él software de nuestra aplicación accede a este buffer intermedio a leer las muestras.

Cuando se realiza una lectura de datos, el vi de lectura extrae los datos del buffer intermedio.

<u>ONLINE PRIVATE LESSONS FOR SCIENCE STUDENTS L</u> <u>CALL OR WHATSAPP:689 45 44 70</u> (Array) LARES, TUTORÍAS TÉCNICAS ONLINE<br>HATSAPP: 689 45 44 70

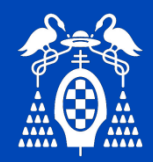

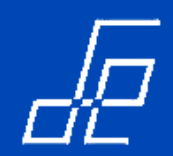

# **Tarjeta de adquisición NI PCIe-6321 (serie X): Resumen de características del módulo de entrada analógico.**

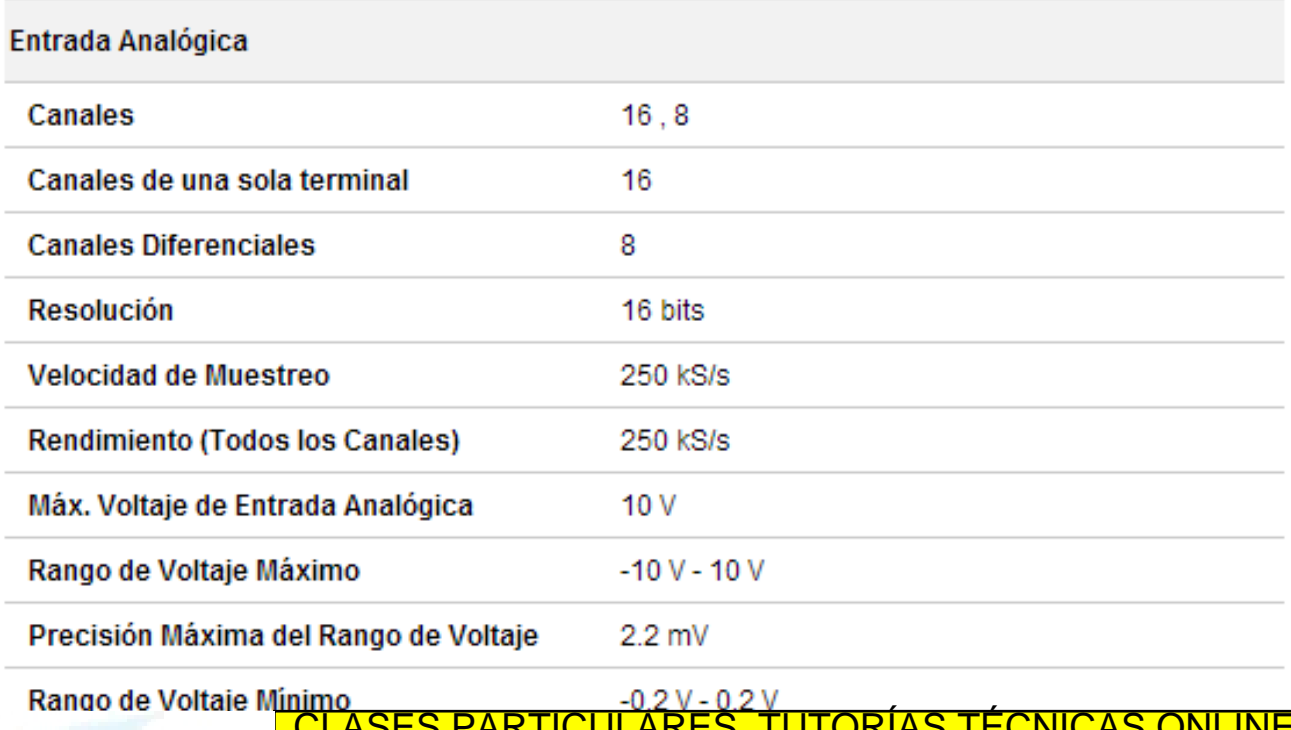

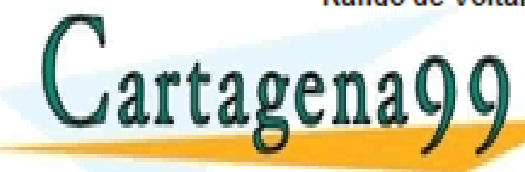

CLASES PARTICULARES, TUTORÍAS TÉCNICAS ONLINE LLAMA O ENVÍA WHATSAPP: 689 45 44 70 - - - ONLINE PRIVATE LESSONS FOR SCIENCE STUDENTS CALL OR WHATSAPP:689 45 44 70

Departamento de Electrónica de La Suedad de La la que ajon y de Comercio Electrónico, de Alfregulio de 2003 ménez 19 www.cartagena99.com no se hace responsable de la información contenida en el presente documento en virtud al Artículo 17.1 de la Ley de Servicios de la Sociedad de la Información y de Comercio Electrónico, de 11 de julio de 2002. Si la información contenida en el documento es ilícita o lesiona bienes o derechos de un tercero háganoslo saber y será l'etirada.

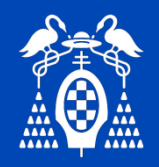

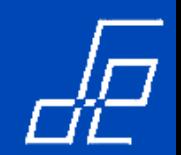

**Tarjeta de adquisición NI PCIe-6321 (serie X): Módulo entrada/salida digital.**

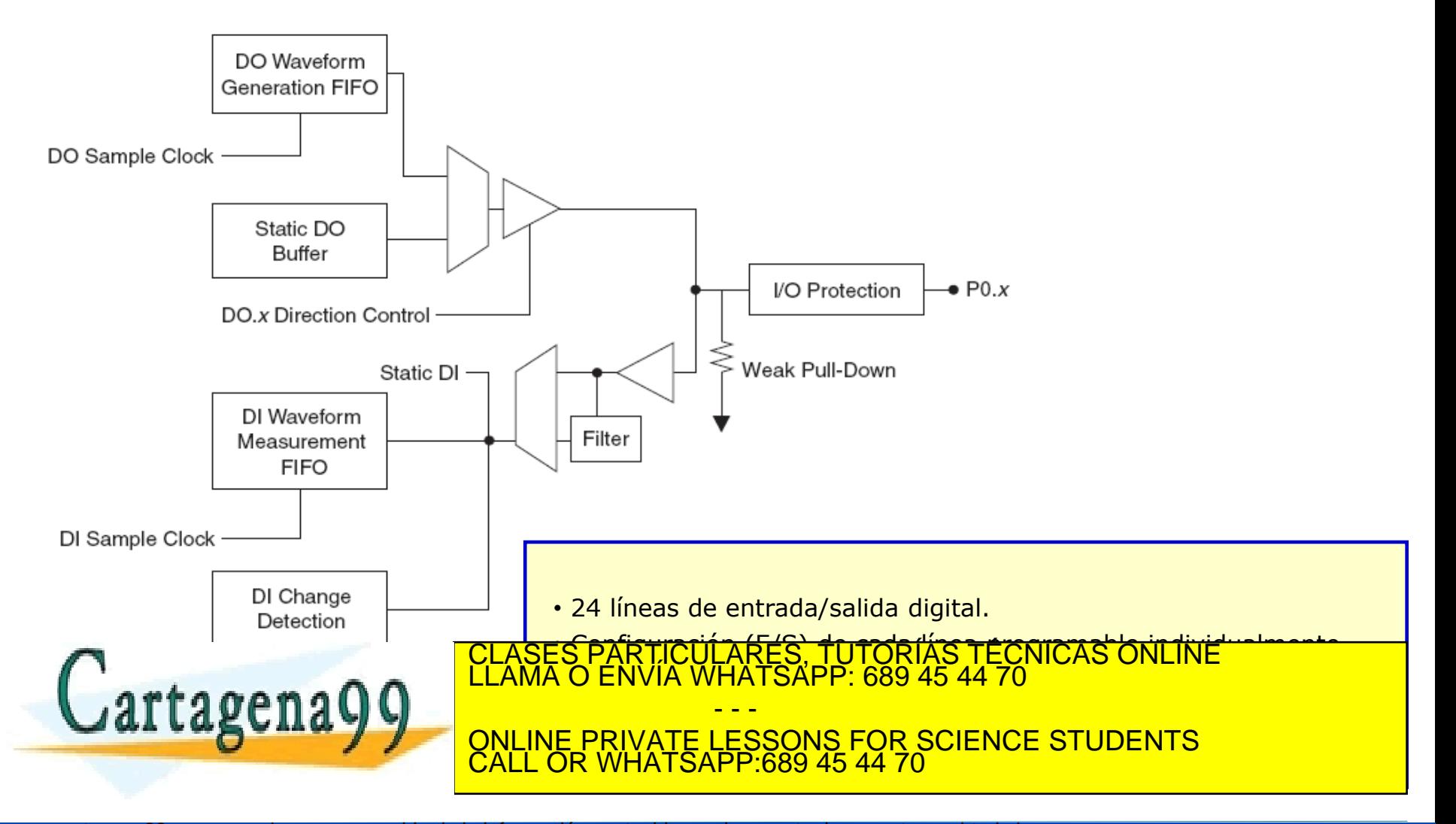

www.cartagena99.com no se hace responsable de la información contenida en el presente documento en virtud al<br>Artículo 1714 de la Ley de Servicios de la Segiedad de la Información y de Comercio Electrónico, de 11 de julio d

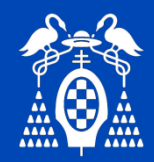

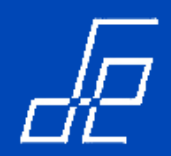

**Tarjeta de adquisición NI PCIe-6321 (serie X)** 

#### **Resumen de características del módulo de entrada/salida digital.**

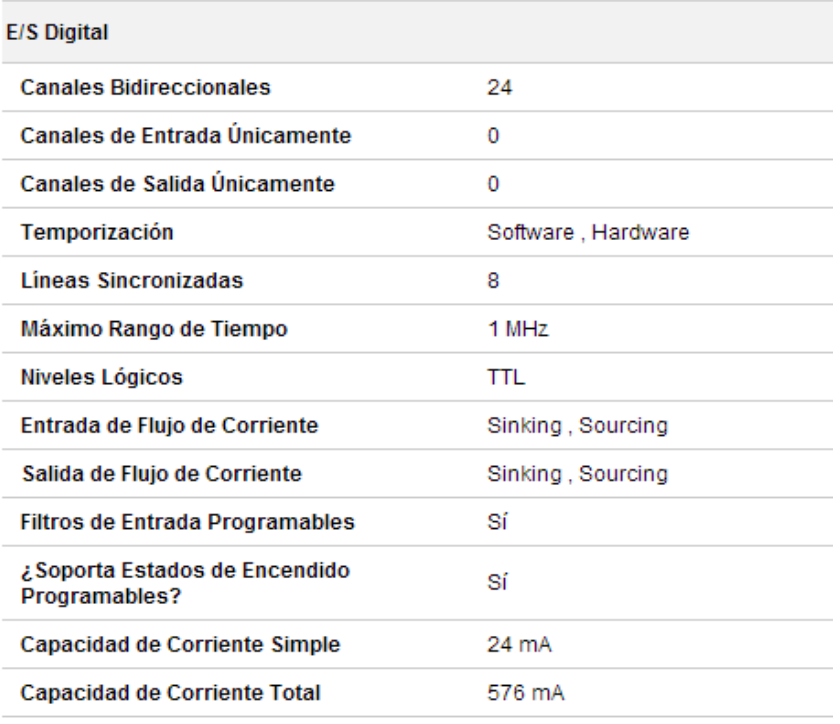

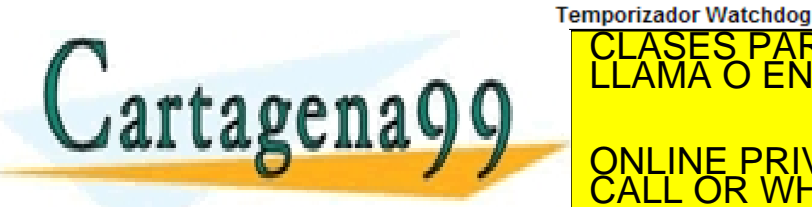

<u>-ARES, TUTORÍAS TÉCNICAS ONLINE</u><br>HATSAPP: 689 45 44 70 - - - <u>E PRIVATE LESSONS FOR SCIENCE STUDENTS</u> CALL OR WHATSAPP:689 45 44 70

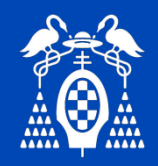

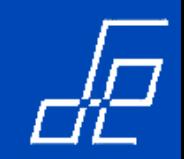

**Tarjeta de adquisición NI PCIe-6321 (serie X): Módulo salida analógica.**

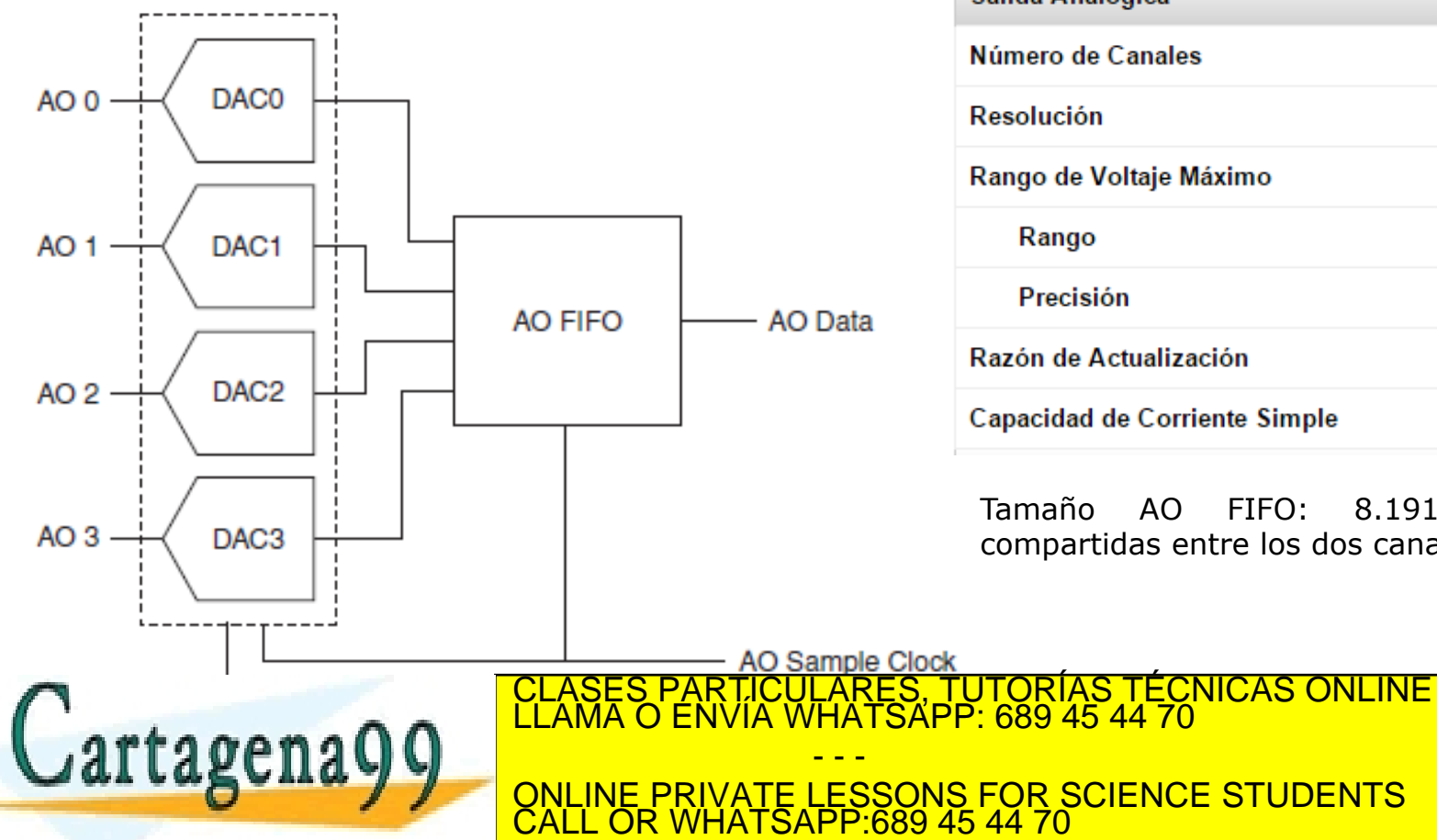

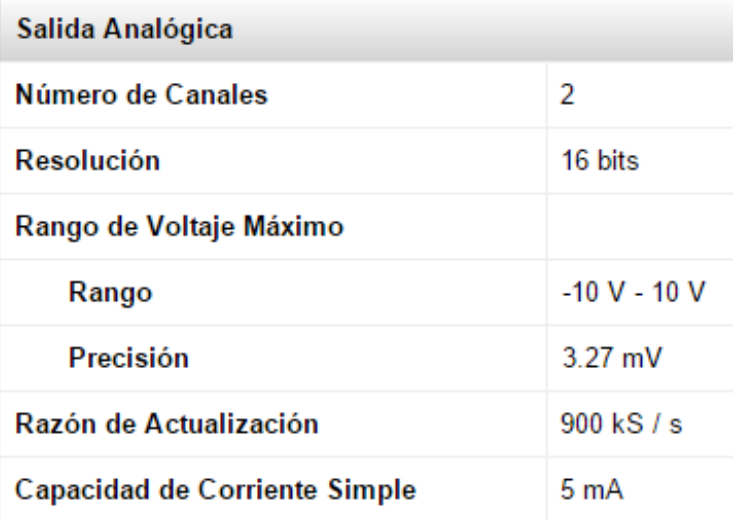

Tamaño AO FIFO: 8.191 muestras compartidas entre los dos canales.

Departamento de Electrónica de La Suedad de La laformación y de Comercio Electrónico, de Alfrequilo de 2003 ménez 12 www.cartagena99.com no se hace responsable de la información contenida en el presente documento en virtud al Artículo 17.1 de la Ley de Servicios de la Sociedad de la Información y de Comercio Electrónico, de 11 de julio de 2002. Si la información contenida en el documento es ilícita o lesiona bienes o derechos de un tercero háganoslo saber y será l'etirada.

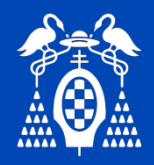

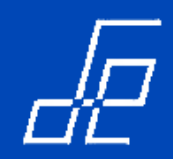

# **Tarjeta de adquisición NI PCIe-6321 (serie X): Módulo Contadores.**

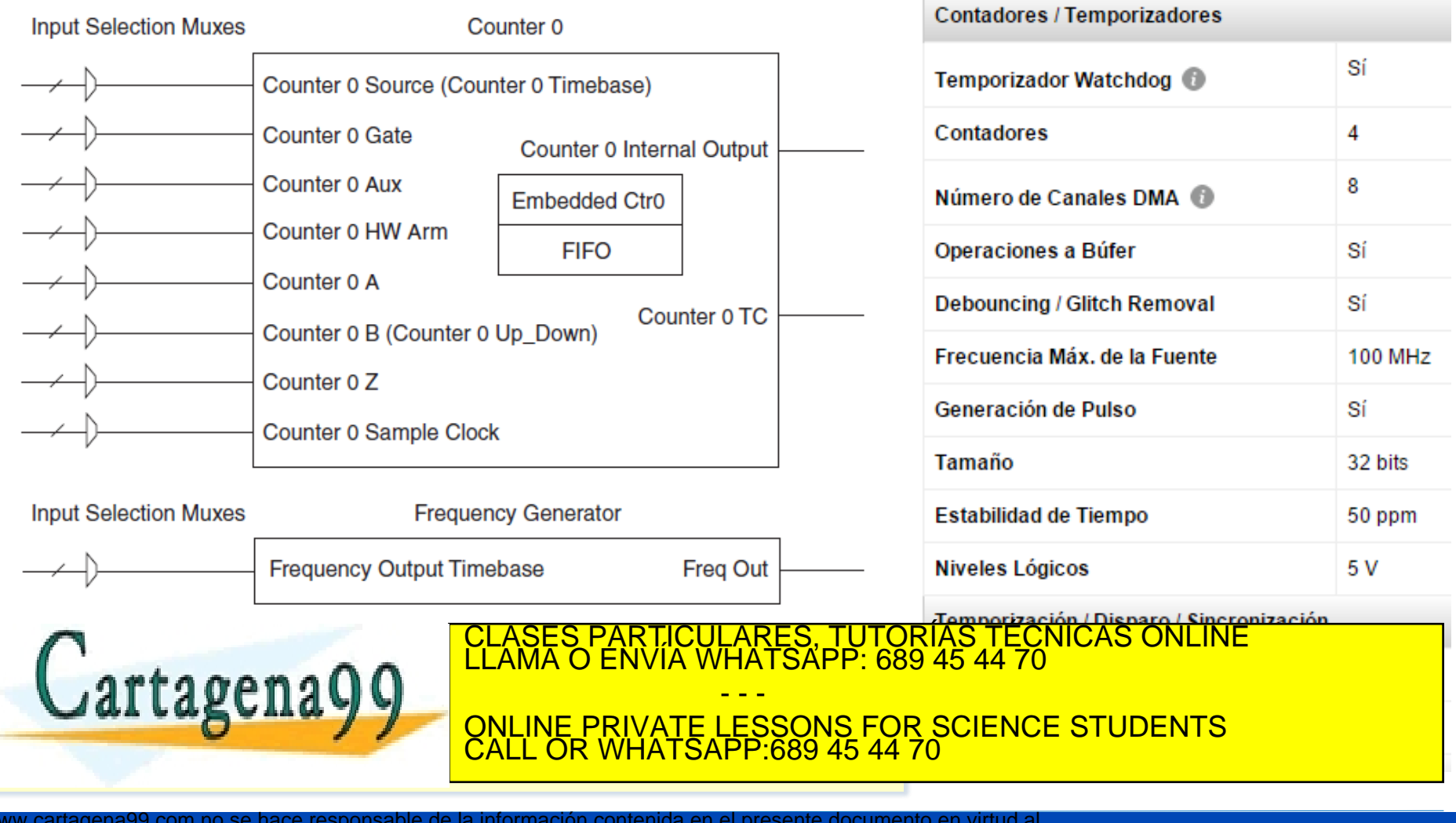

Departamento de Electrónica de La Suedad de La laformación y de Comercio Electrónico, de Alfrequilo de 2003 ménez 13 www.cartagena99.com no se hace responsable de la información contenida en el presente documento en virtud al Artículo 17.1 de la Ley de Servicios de la Sociedad de la Información y de Comercio Electrónico, de 11 de julio de 2002. Si la información contenida en el documento es ilícita o lesiona bienes o derechos de un tercero háganoslo saber y será l'etirada.

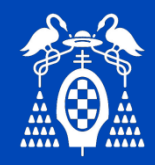

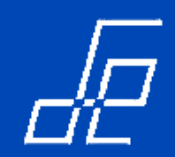

# **¿Qué parámetros relacionados con el hardware debemos configurar en una aplicación de adquisición?**

- 1. Número de canales a adquirir.
- 2. Rango de entrada  $\rightarrow$  Ganancia amplificador.
- 3. Frecuencia de muestreo  $\rightarrow$  5 ó 10 veces la frecuencia máxima de la señal.
- 4. Tipo de conexionado a utilizar en función de la señal a medir/adquirir  $\rightarrow$  diferencial, asimétrica (RSE o NRSE).
- 5. Tipo de adquisición  $\rightarrow$  controlada por software o por hardware (finita o continua).
- 6. Configuración de disparo  $\rightarrow$  inicio de adquisición, *pretrigger* o *reference trigger*.

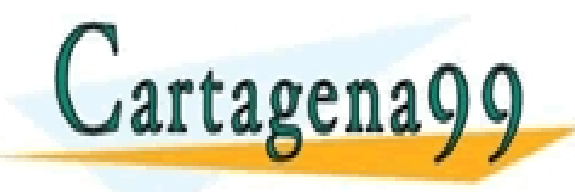

**Todos los parámetros se configuran con el**  <u>QNLINE PRIVATE LESSONS FOR SCIENCE STUDENTS</u> <mark>ATSAPP:689</mark> 4: ICULARES, TUTORÍAS TÉCNICAS ONLINE<br>LA WHATSAPP: 689 45 44 70 - - - CALL OR WHATSAPP:689 45 44 70

Departamento de Electrónica de La Sueda de La la que ajon y de Comercio Electrónico, de Alfrequilo de 2003 ménez 14 www.cartagena99.com no se hace responsable de la información contenida en el presente documento en virtud al Artículo 17.1 de la Ley de Servicios de la Sociedad de la Información y de Comercio Electrónico, de 11 de julio de 2002. Si la información contenida en el documento es ilícita o lesiona bienes o derechos de un tercero háganoslo saber y será l'etirada.

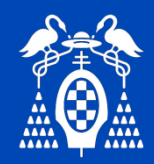

Implementación SAD's Índice

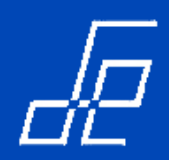

- □ Lección 0. Objetivos del tema.
- □ Lección 1. Recursos hardware.
- **Lección 2. Recursos software.**
- Lección 3. Aplicación MAX (*Measurement and Automation Explorer).*

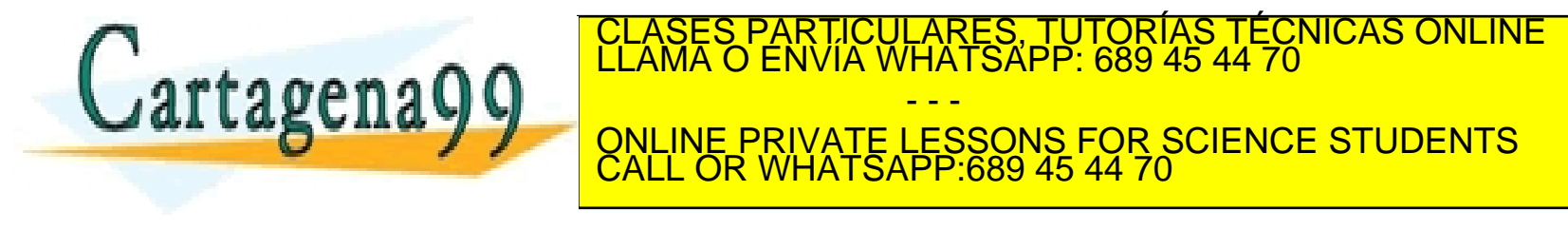

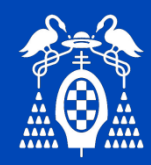

# Lección 2. Recursos Software. Implementación SAD's

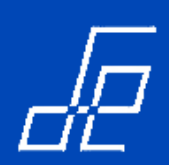

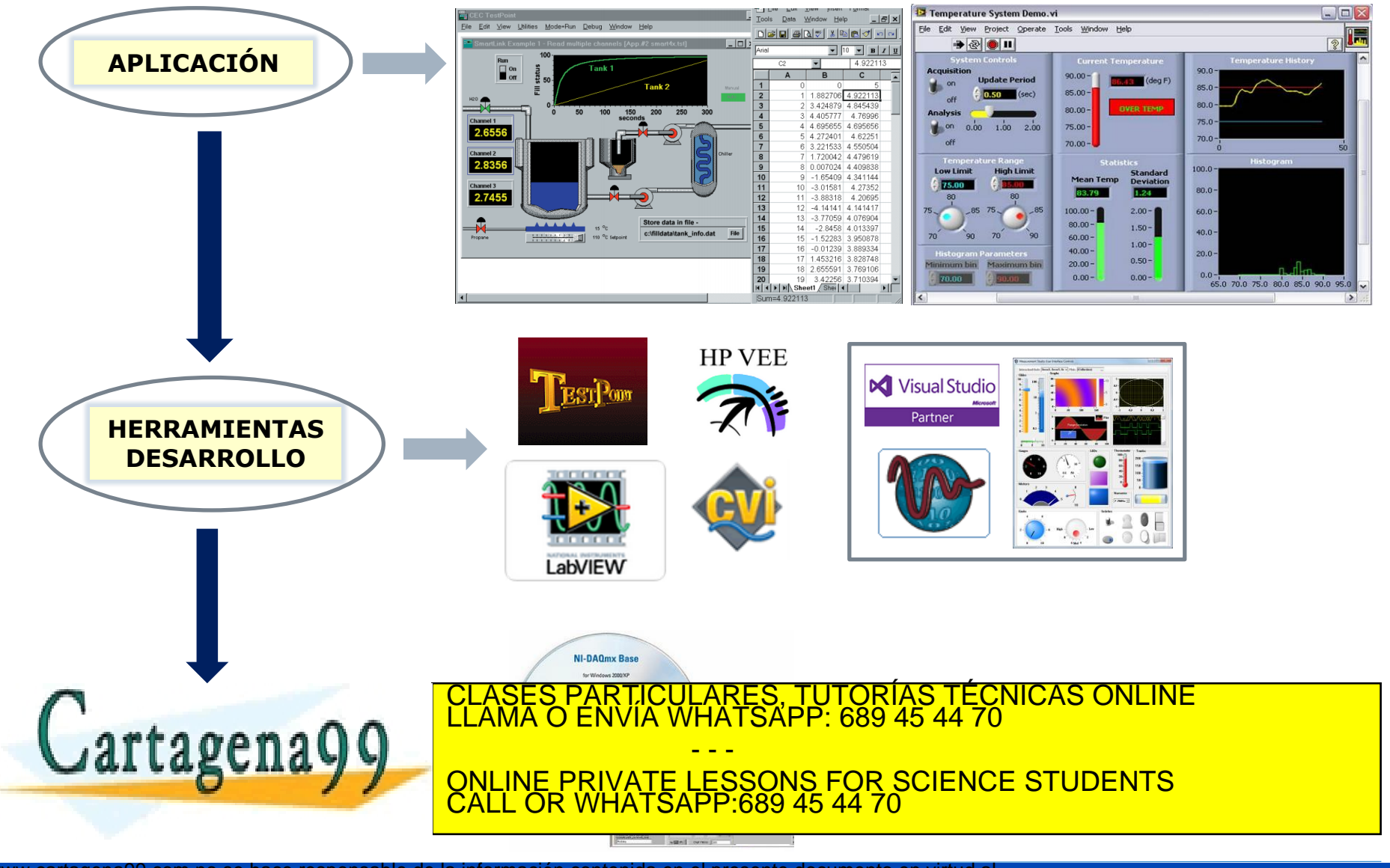

www.cartagena99.com no se hace responsable de la información contenida en el presente documento en virtud al<br>Artículo 1714 de la Ley de Servicios de la Segiedad de la Información y de Comercio Electrónico, de 11 de julio d

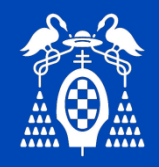

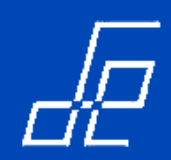

#### **DRIVER TARJETAS NI DAQmx: vi's.**

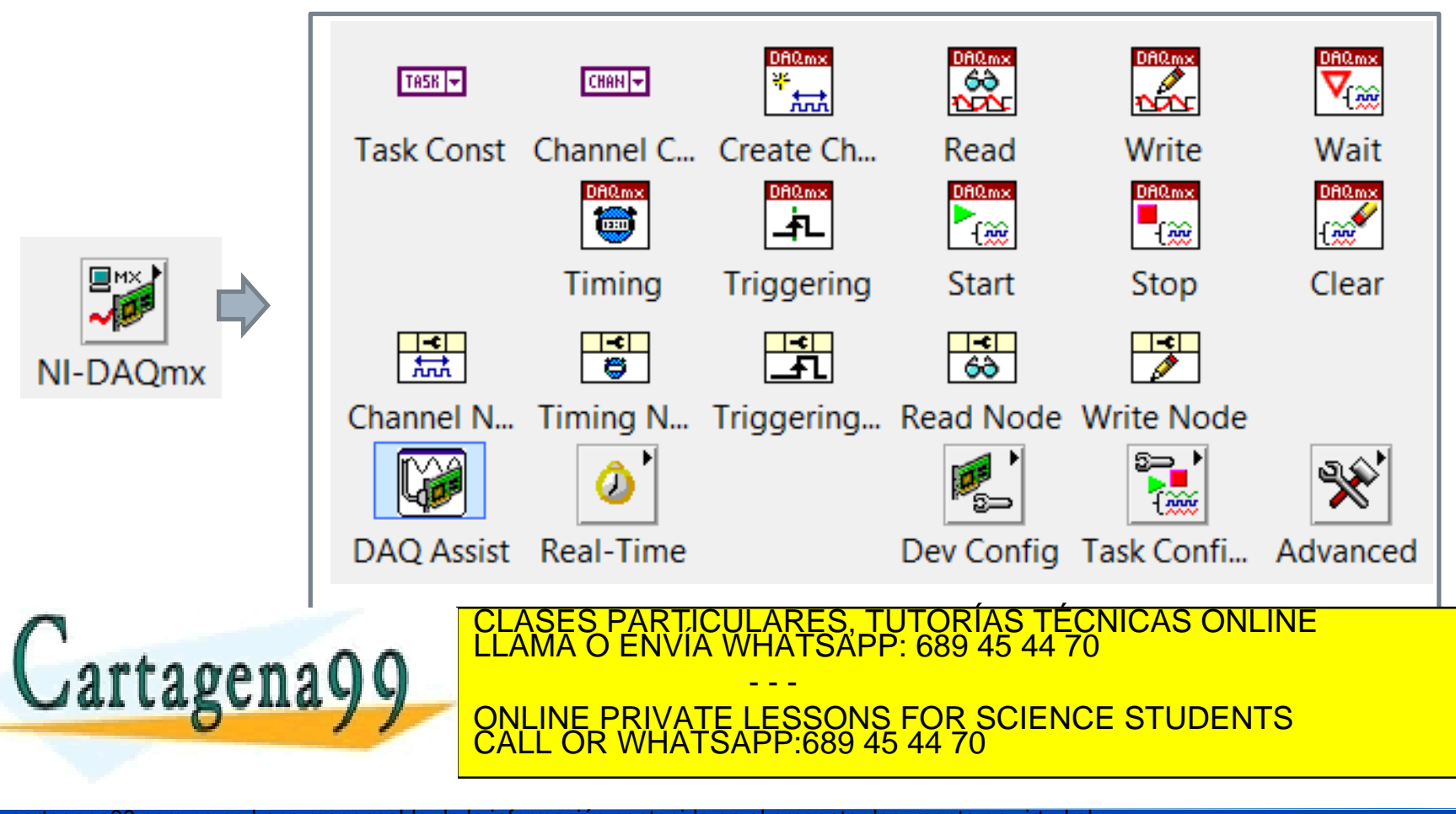

Departamento de Electrónica de La Suedad de La laformación y de Comercio Electrónico, de Alfrequilo de 2003 ménez 17 www.cartagena99.com no se hace responsable de la información contenida en el presente documento en virtud al Artículo 17.1 de la Ley de Servicios de la Sociedad de la Información y de Comercio Electrónico, de 11 de julio de 2002. o derechos de un tercero hág

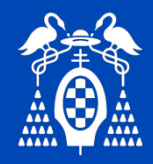

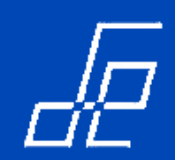

#### **DRIVER TARJETAS NI → DAQmx: Conceptos.**

Conceptos para la programación de aplicaciones utilizando DAQmx:

**Canal físico:** Se corresponde con un canal de la tarjeta de adquisición utilizado para medir o generar una señal analógica o digital.

**Canal virtual:** Entidad software que encapsula uno o varios canales físicos con otra información específica del canal como rango de entrada, configuración de terminales (RSE, NRSE o DIFF), escala, tipo de medida (tensión, corriente, temperatura, etc.).

**Tarea:** Es una colección de uno o más canales virtuales que **comparten** la temporización (frecuencia de muestreo), los disparos (*triggering*) y otras propiedades.

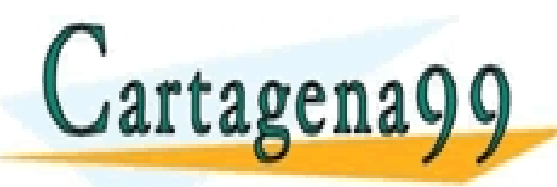

CLASES PARTICULARES, TUTORÍAS TÉCNICAS ONLINE LA ADQUISICIÓN DE SEÑAL QUE SEÑAL QUE SEÑAL QUE SEÑAL QUE SEÑAL QUE SEÑAL QUE SEÑAL QUE SEÑAL QUE SEÑAL QUE SEÑAL QUE SEÑAL QUE SEÑAL QUE SEÑAL QUE SEÑAL QUE SEÑAL QUE SEÑAL QU - - - **PRIVATE LESSONS FOR SCIENCE STUDENTS** CALL OR WHATSAPP:689 45 44 70

Departamento de Electrónica de La Suedad de La laformación y de Comercio Electrónico, de Alfrequilo de 2003 ménez 18 www.cartagena99.com no se hace responsable de la información contenida en el presente documento en virtud al Artículo 17.1 de la Ley de Servicios de la Sociedad de la Información y de Comercio Electrónico, de 11 de julio de 2002. Si la información contenida en el documento es ilícita o lesiona bienes o derechos de un tercero háganoslo saber y será l'etirada.

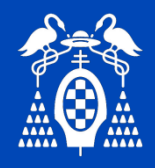

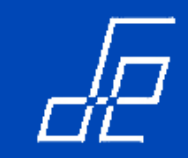

**DRIVER TARJETAS NI → DAQmx: Estructura de un programa de adquisición (AI).** 

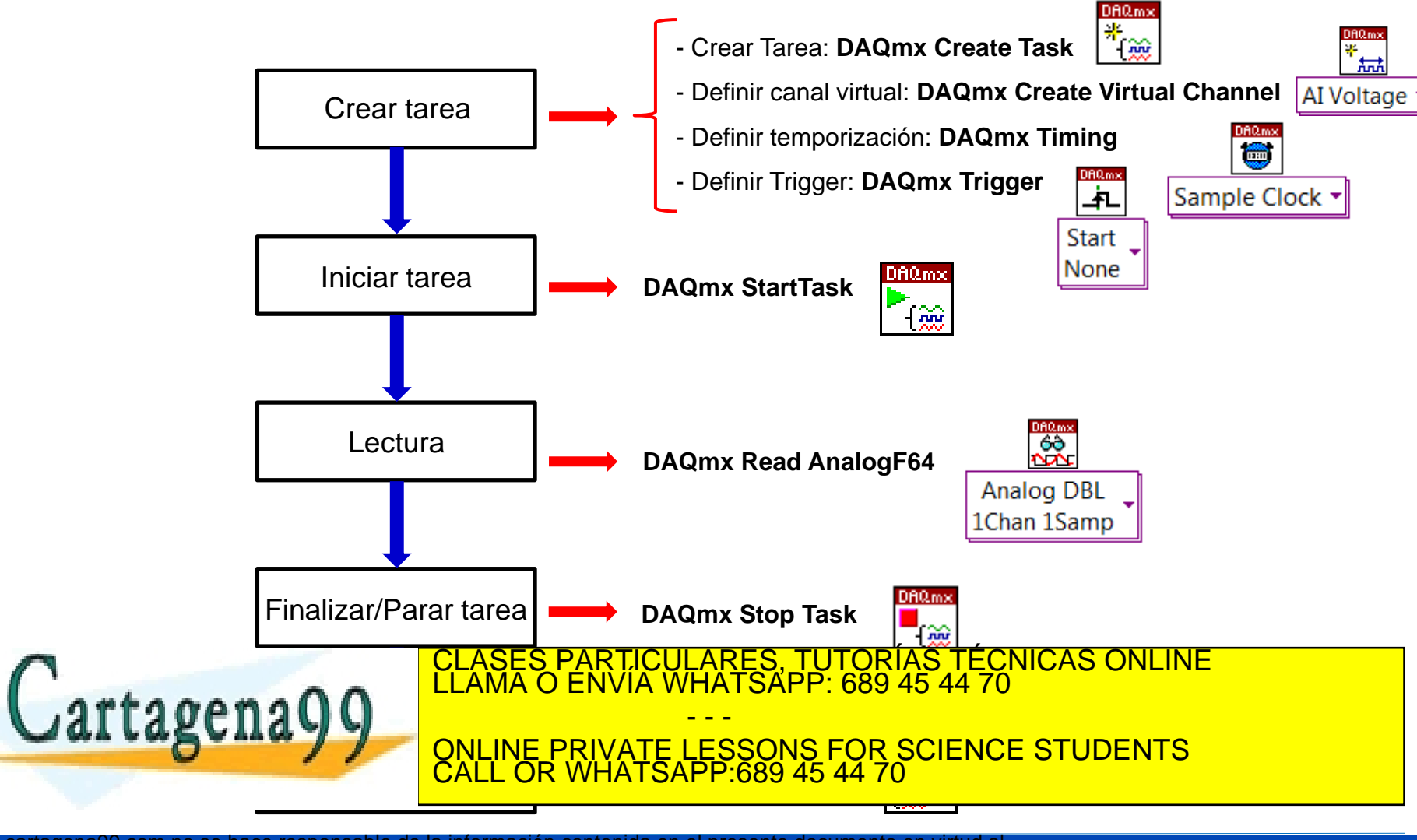

Departamento de Electrónica de Electrónica de La Computación de Computador de Alcalá (VI. 1998).<br>Departamento de Electrónica de Alcalá (VI. 1998) Autor: José Computador de Alcalá (VI. 1998) Autor: José A. J www.cartagena99.com no se hace responsable de la información contenida en el presente documento en virtud al Artículo 17.1 de la Ley de Servicios de la Sociedad de la Información y de Comercio Electrónico, de 11 de julio de 2002. Si la información contenida en el documento es ilícita o lesiona bienes o derechos de un tercero háganoslo saber y será l'etirada.

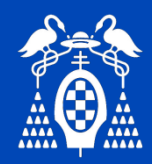

# Implementación SAD's

# Lección 2. Recursos Software.

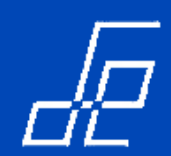

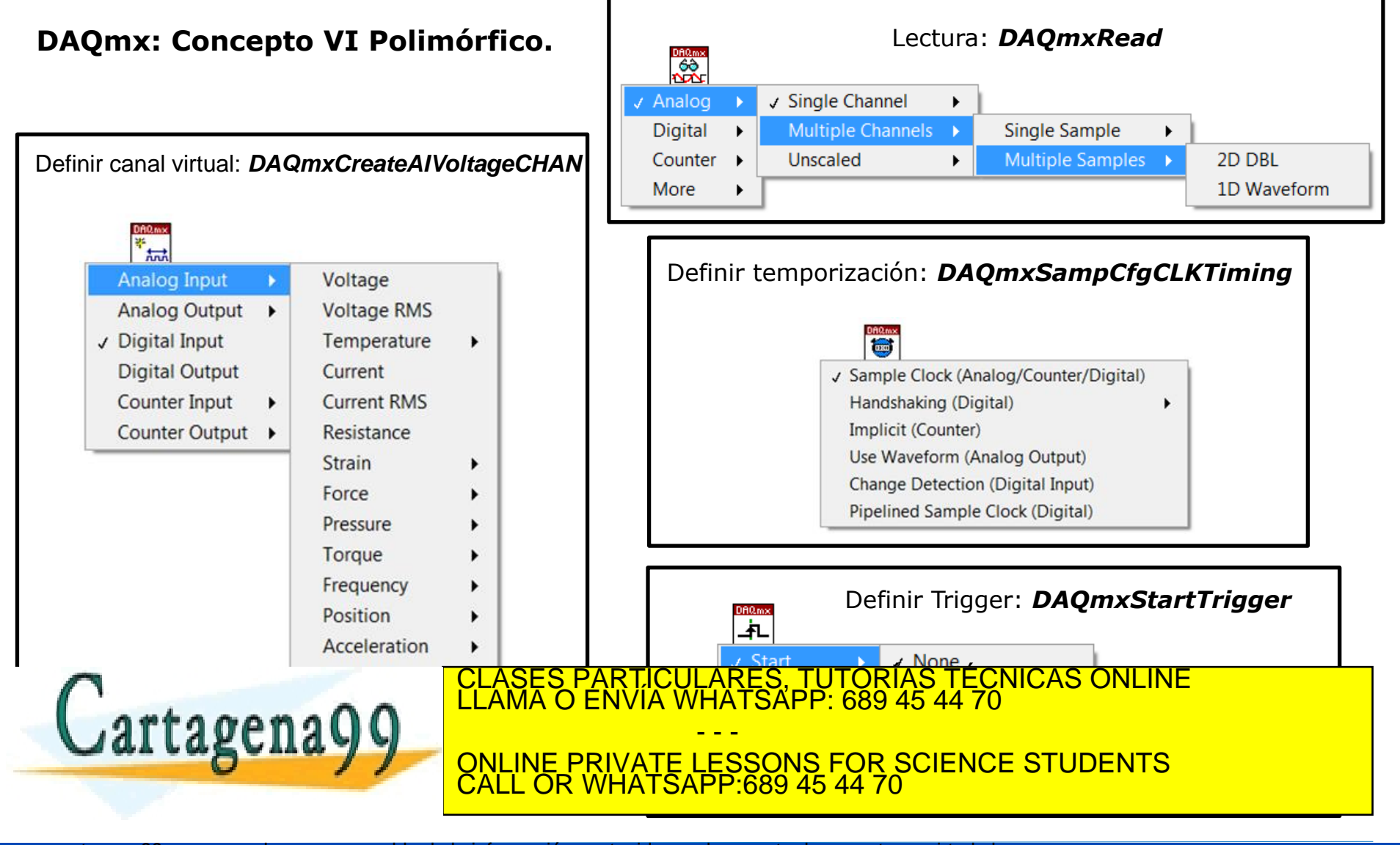

www.cartagena99.com no se hace responsable de la información contenida en el presente documento en virtud al<br>Artículo 1714 de la Ley de Servicios de la Segiedad de la Información y de Comercio Electrónico, de 11 de julio d

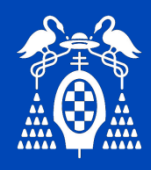

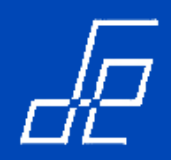

#### **Driver DAQmx: Definición de canales virtuales** (**vi** *DAQmx Create Virtual Channel*).

• Se trata de un vi polimórfico, en función del tipo de canal a crear (entrada/salida analógica, entrada/salida digital, contador) y del tipo de medida (frecuencia, contador de eventos, anchura de pulso, etc.) en el caso de los contadores cambian los parámetros a configurar:

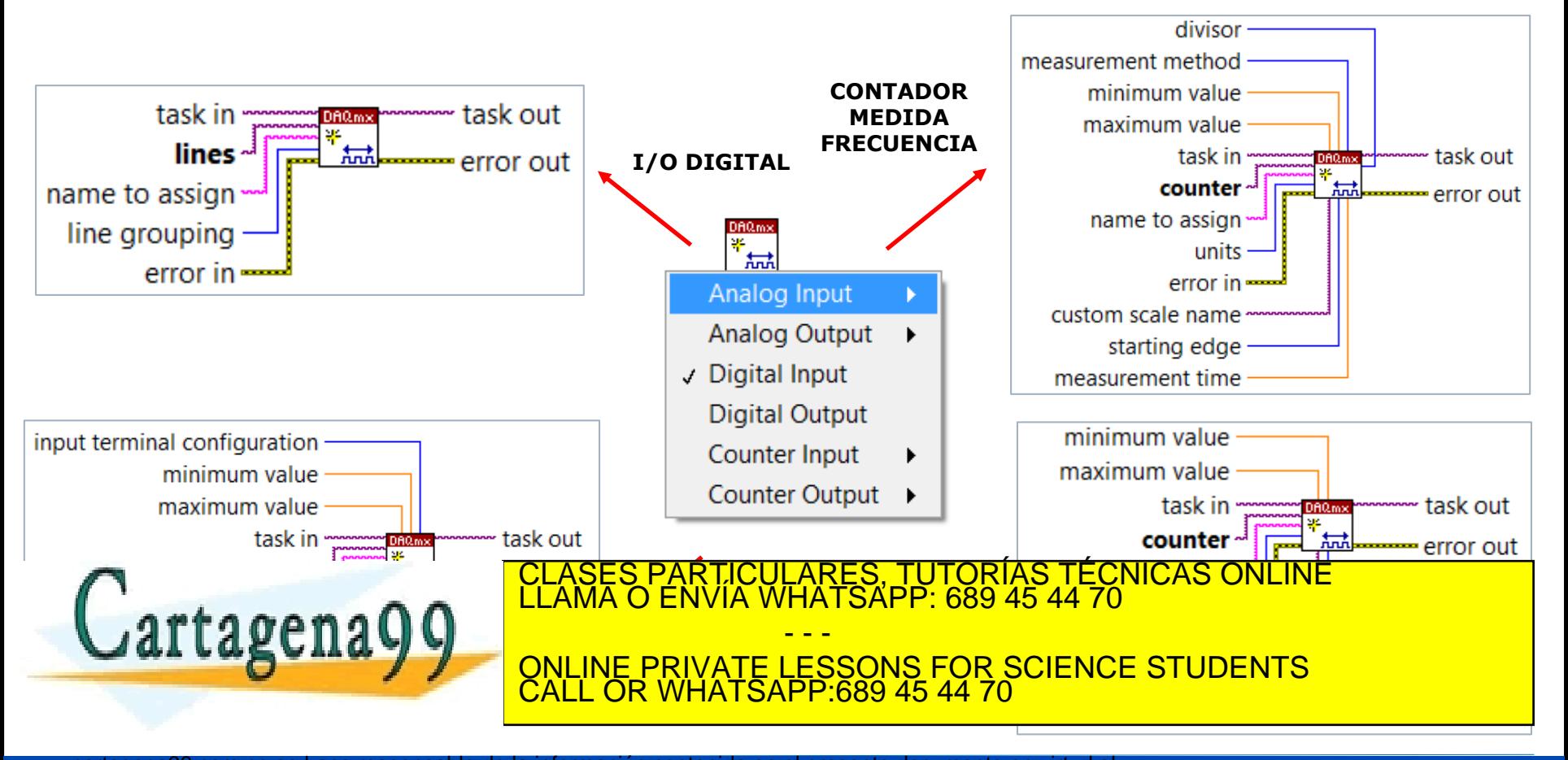

Departamento de Electrónica de Electrónica de La Computación de Computador de Alcalá (VI. 1998)<br>Departamento de Electrónica de Alcalá (VI. 1998) Autor: José Computador de Alcalá (VI. 1999) Autor: José A. J www.cartagena99.com no se hace responsable de la información contenida en el presente documento en virtud al Artículo 17.1 de la Ley de Servicios de la Sociedad de la Información y de Comercio Electrónico, de 11 de julio de 2002. Si la información contenida en el documento es ilícita o lesiona bienes o derechos de un tercero háganoslo saber y será l'etirada.

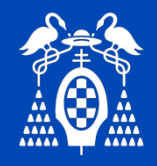

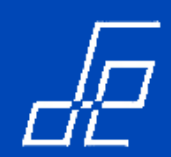

# **ENTRADA ANALÓGICA: Definición de canales virtuales ANALÓGICOS.**

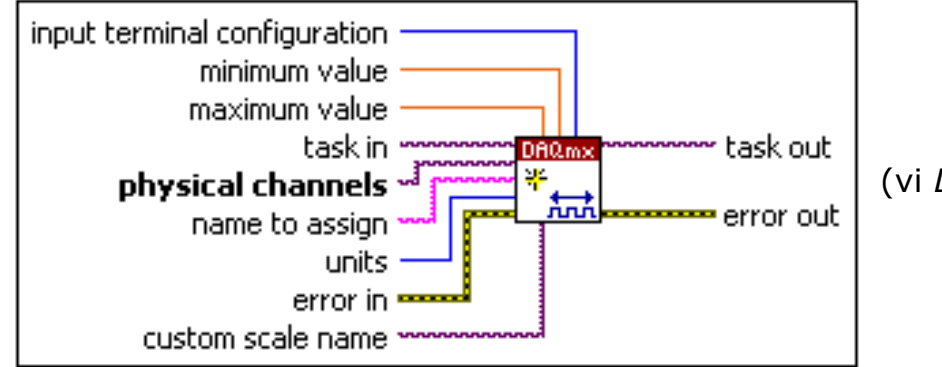

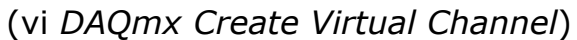

#### **Parámetros:**

**Configuración de terminales de entrada**: NRSE, RSE o DIFF (valor por defecto: DIFF).

 **Valor máximo y mínimo de la tensión de entrada:** Estos valores son necesarios para el ajuste de la ganancia del amplificador de instrumentación. Recordar que el número de ganancias del amplificador es limitado.

 **Nombre de la tarea:** si la tarea no se ha creado previamente, se crea automáticamente y genera una referencia a la misma (*task out*). **Task Out** es una referencia a la tarea después de que el VI correspondiente se haya ejecutado.

 **Canales físicos:** se indican los nombres de los canales físicos asociados al canal virtual. rtagena **Deville Deville Deville Private DEVILE OR WHATSAPP.009 40**  $\ge$  Devi/aiu, Devi/ais  $\Rightarrow$  canales 0 y 3 de la tarjeta Dev1. **CIENCE STUDENTS** automáticamente. ASES PARTICULARES, TUTORIAS TECNICAS ONLINE<br>AMA O ENVÍA WHATSAPP: 689 45 44 70 - - - ONLINE PRIVATE LESSONS FOR SCIENCE STUDENTS CALL OR WHATSAPP:689 45 44 70

Departamento de Electrónica de Electrónica de La Computación de Computador de Alcalá (VI. 1998).<br>Departamento de Electrónica de Alcalá (VI. 1998) Autor: José Computación de Alcalá (VI. 1999) Autor: José A. J www.cartagena99.com no se hace responsable de la información contenida en el presente documento en virtud al Artículo 17.1 de la Ley de Servicios de la Sociedad de la Información y de Comercio Electrónico, de 11 de julio de 2002. Si la información contenida en el documento es ilícita o lesiona bienes o derechos de un tercero háganoslo saber y será l'etirada.

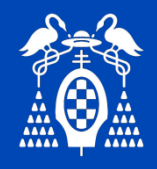

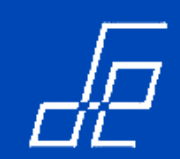

# **ENTRADA ANALÓGICA: TEMPORIZACIÓN.**

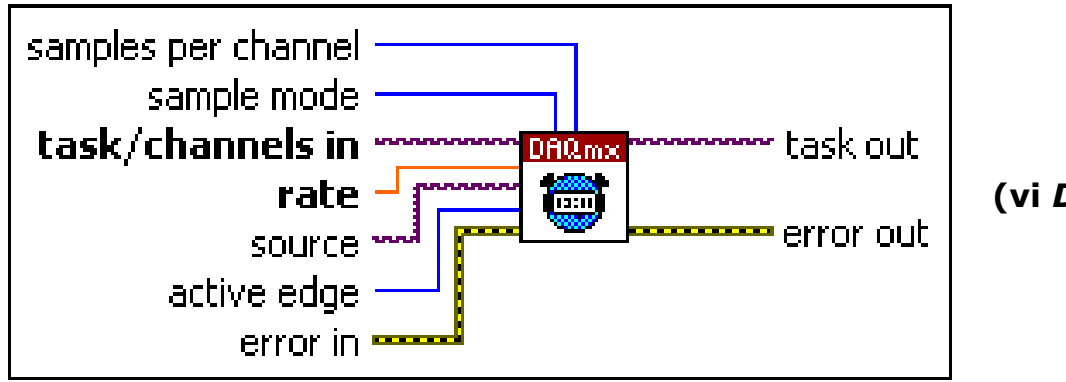

**(vi** *DAQmx Timing***)**

- Desde *DAQmx Timing* se configuran los siguientes parámetros:
	- **Frecuencia de muestreo (***rate***)***:* se especifica en muestras por segundo.

 **Fuente de reloj control de adquisición:** permite especificar la fuente de reloj que fija la frecuencia de muestreo. En caso de utilizar fuente de reloj externa, se especifica el terminal para la entrada de la fuente de reloj externa, si no se cablea nada se utiliza el reloj interno de la tarjeta.

- - -

CALL OR WHATSAPP:689 45 44 70

RIVATE LESSONS FOR SCIENCE STUDENTS

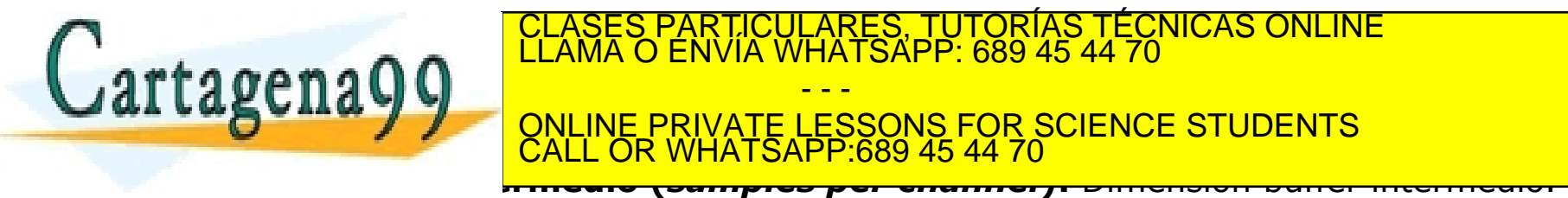

Departamento de Electrónica de Electrónica de La Computación de Computador de Alcalá (VI. 1998).<br>Departamento de Electrónica de Alcalá (VI. 1998) Autor: José Computador de Alcalá (VI. 1999) Autor: José A. J www.cartagena99.com no se hace responsable de la información contenida en el presente documento en virtud al Artículo 17.1 de la Ley de Servicios de la Sociedad de la Información y de Comercio Electrónico, de 11 de julio de 2002. Si la información contenida en el documento es ilícita o lesiona bienes o derechos de un tercero háganoslo saber y será l'etirada.

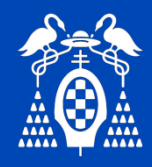

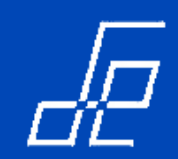

# **ENTRADA ANALÓGICA: TEMPORIZACIÓN (Cont.).**

- **Tamaño del buffer intermedio**
- **Adquisición finita:** NI-DAQmx reserva memoria para un buffer de tamaño igual al valor indicado en el parámetro *samples per cannel* del vi *DAQmx Timing***.**

**Ejemplo**  $\rightarrow$  se configura *samples per channel*=1.000 y el canal virtual comprende dos canales físicos, entonces NI-DAQmx reserva memoria para 2.000 muestras.

• **Adquisición continua:** NI-DAQmx reserva memoria para un buffer de tamaño igual al valor indicado en el parámetro *samples per cannel* del vi *DAQmx Timing* a menos que este valor sea inferior a los indicados en la siguiente tabla, en ese caso DAQmx utiliza el valor indicado en la tabla:

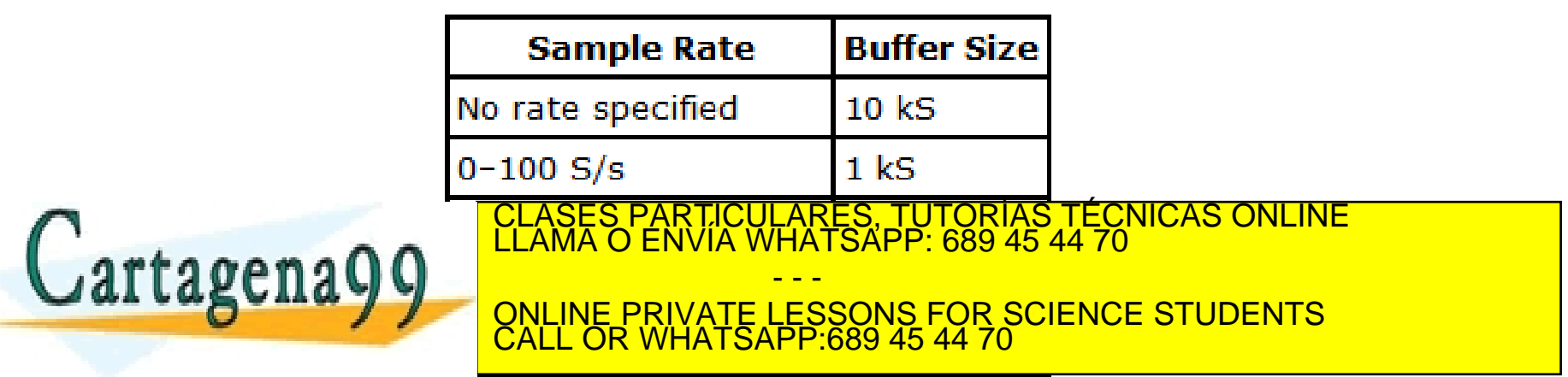

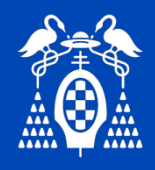

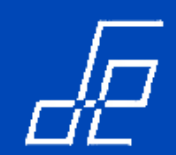

# **ENTRADA ANALÓGICA: LECTURA MUESTRAS.**

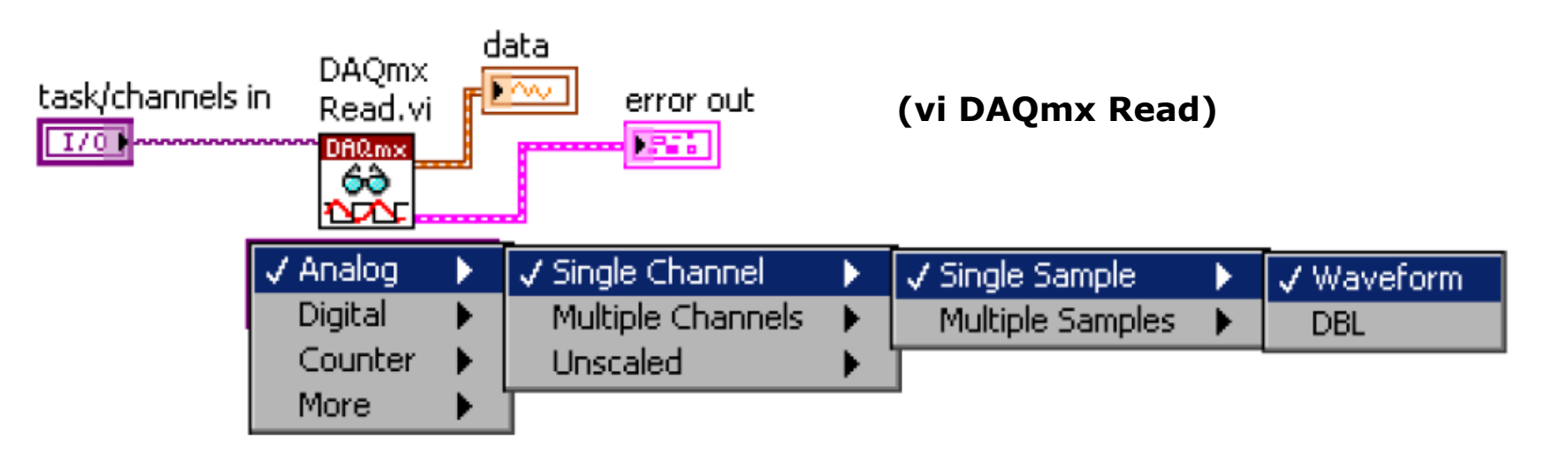

- Permite configurar:
	- ‒ **Tipo de canal a leer:** analógico, digital y contador *(analog, digital, counter, more (raw data)).*
- ‒ **Número de muestras a leer:** *single sample* o *multiple samples.*  $C$ artagena9 $C$ ‒ **Formato de los datos de salida:** array 1D/2D, o *Waveform.* CLASES PARTICULARES, TUTORÍAS TÉCNICAS ONLINE LLAMA O ENVÍA WHATSAPP: 689 45 44 70 - - - ONLINE PRIVATE LESSONS FOR SCIENCE STUDENTS CALL OR WHATSAPP:689 45 44 70

Departamento de Electrónica de Electrónica de La Computación de Computador de Alcalá (VI. 1998).<br>Departamento de Electrónica de Alcalá (VI. 1998) Autor: José Computador de Alcalá (VI. 1999) Autor: José A. J www.cartagena99.com no se hace responsable de la información contenida en el presente documento en virtud al Artículo 17.1 de la Ley de Servicios de la Sociedad de la Información y de Comercio Electrónico, de 11 de julio de 2002. Si la información contenida en el documento es ilícita o lesiona bienes o derechos de un tercero háganoslo saber y será l'etirada.

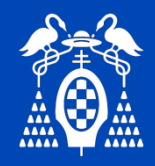

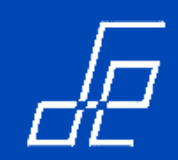

## **ENTRADA ANALÓGICA: LECTURA MUESTRAS (Cont.).**

- $\cdot$  **TIPO DE DATO** *WAVEFORM*  $\rightarrow$  se trata de un *cluster* que contiene la siguiente información:
	- ‒ *Y*: array 1D de datos tipo double que en este caso contiene el valor de las muestras adquiridas.
	- ‒ *T0:* es un valor escalar que representa el tiempo, según el reloj del sistema, en el que fue adquirida la primera muestra del array *Y*. A este parámetro se le denomina tiempo inicial o *TimeStamp.*
	- ‒ *Δt:* es un escalar que representa el tiempo entre los puntos/muestras del array *Y.*
	- ‒ *Attributes:* es un string que permite añadir información adicional relacionada con el waveform (número de dispositivos, canal asociado, tipo de variable adquirida, etc.).
- Los datos de tipo *Waveform* se representan en un gráfico de tipo *waveform chart* de forma que al cablear el dato a este tipo de gráfico el eje x se convierte automáticamente en un eje de tiempos.

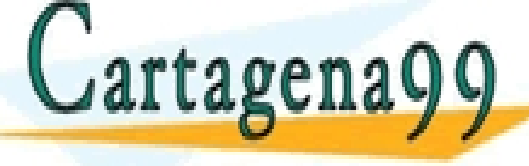

**NOTA:** el gráfico de tipo *waveform graph* no adapta el eje x al valor temporal de las PARTICULARES, TUTORÍAS TÉCNICAS ONLINE<br>ENVÍA WHATSAPP: 689 45 44 70 - - - IE PRIVATE LESSONS FOR SCIENCE STUDENTS CALL OR WHATSAPP:689 45 44 70

Departamento de Electrónica de Electrónica de La Começão de Começão de Alcalá (VI. 1998).<br>Dependente de Electrónica de Alcalá (VI. 1999) Autor: José Começão de La La Começão de Alcalá (VI. 1999), Auto www.cartagena99.com no se hace responsable de la información contenida en el presente documento en virtud al Artículo 17.1 de la Ley de Servicios de la Sociedad de la Información y de Comercio Electrónico, de 11 de julio de 2002. Si la información contenida en el documento es ilícita o lesiona bienes o derechos de un tercero háganoslo saber y será l'etirada.

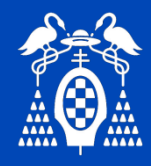

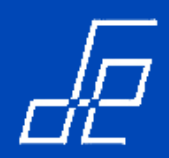

#### **TIPO DE DATO** *WAVEFORM:* **ejemplo representación en gráficos de tipo** *Graph* **y** *Chart***.**

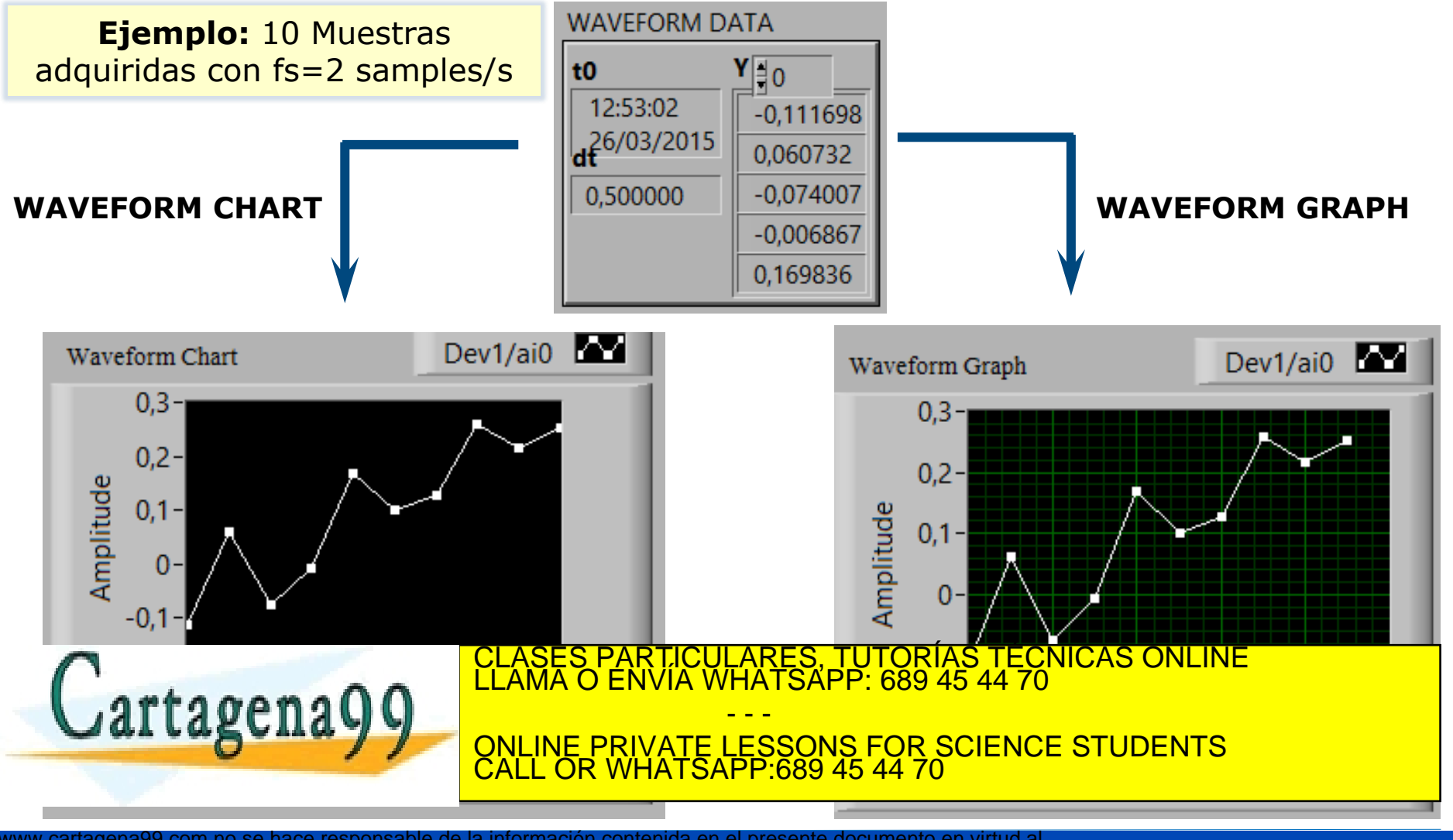

www.cartagena99.com no se hace responsable de la información contenida en el presente documento en virtud al<br>Artículo 1714 de la Ley de Servicios de la Segiedad de la Información y de Comercio Electrónico, de 11 de julio d

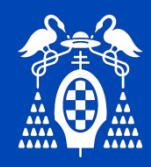

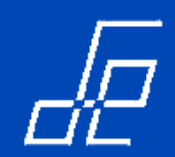

## **ENTRADA ANALÓGICA: DISPARO.**

- Para configurar adquisiciones con Trigger se utiliza el vi *DAQmx Start Trigger.*
- La configuración del Trigger se realiza de la siguiente manera:
	- 1. Se configuración el tipo de disparo (analógico, digital, etc.)

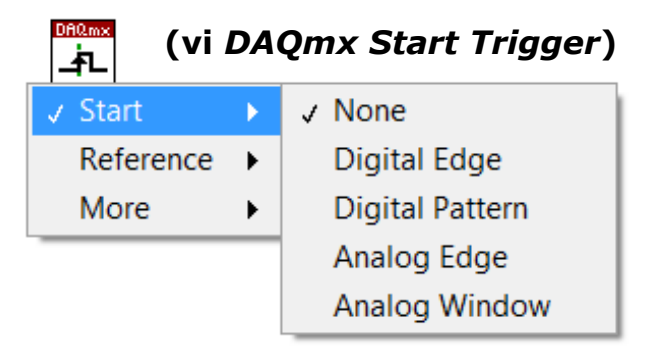

2. En caso de ser requerido, se configura el pre-trigger (adquisición de **n** muestras previas al disparo):

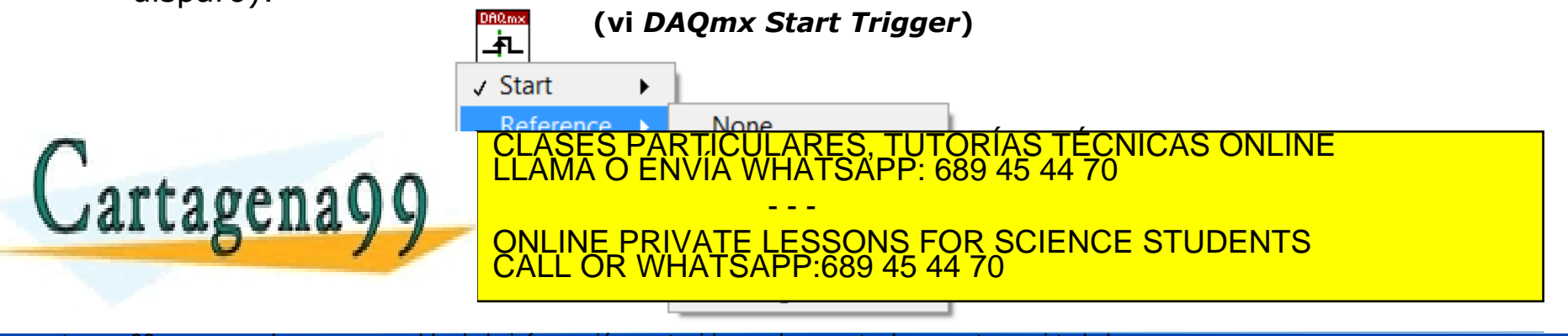

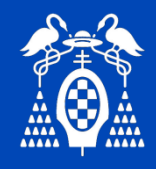

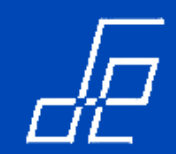

# **SALIDA ANALÓGICA: ESCRITURA DE MUESTRAS.**

DAQ mə

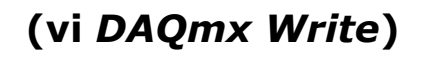

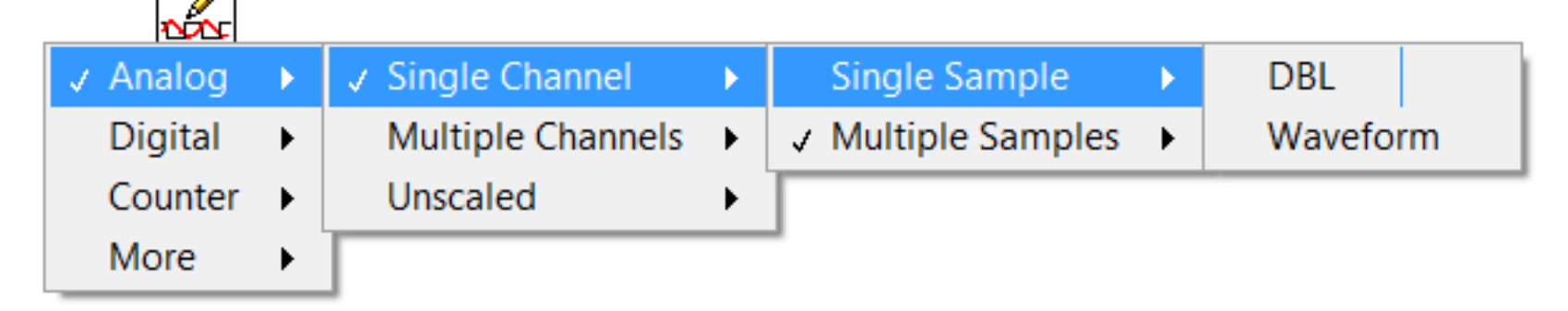

- La escritura de muestras permite configurar básicamente los mismos parámetros que la lectura (DAQmx Read):
	- ‒ **Tipo de canal a escribir:** analógico, digital y contador *(analog, digital, counter, more (raw data)).*
	- ‒ **Número de muestras a escribir:** *single simple* o *multiple samples.*

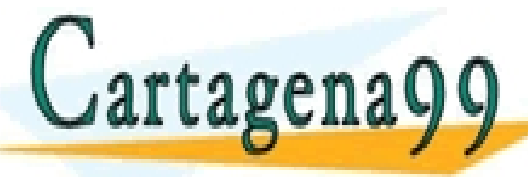

‒ **Número de canales a escribir:** *single channel* o *multiple channels.* CLASES PARTICULARES, TUTORÍAS TÉCNICAS ONLINE LLAMA O ENVÍA WHATSAPP: 689 45 44 70 ‒ **Formato de los datos de salida:** array 1D/2D, o *Waveform.* ONLINE PRIVATE LESSONS FOR SCIENCE STUDENTS - - - CALL OR WHATSAPP:689 45 44 70

Departamento de Electrónica de Electrónica de La Computación de Computador de Alcalá (VI. 1998).<br>Departamento de Electrónica de Alcalá (VI. 1999) Autor: José Computación de Alcalá (VI. 1999) Autor: José A. J www.cartagena99.com no se hace responsable de la información contenida en el presente documento en virtud al Artículo 17.1 de la Ley de Servicios de la Sociedad de la Información y de Comercio Electrónico, de 11 de julio de 2002. Si la información contenida en el documento es ilícita o lesiona bienes o derechos de un tercero háganoslo saber y será l'etirada.

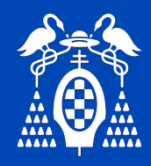

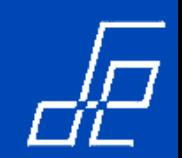

#### **ENTRADA/SALIDA DIGITAL: Definición de canales virtuales DIGITALES.**

- Las tarjetas de adquisición suelen disponer de uno o varios puertos digitales de 8 líneas.
- Cuando se crean canales virtuales de entrada/salida digital se debe indicar el modo de acceso a las líneas digitales que los forman:

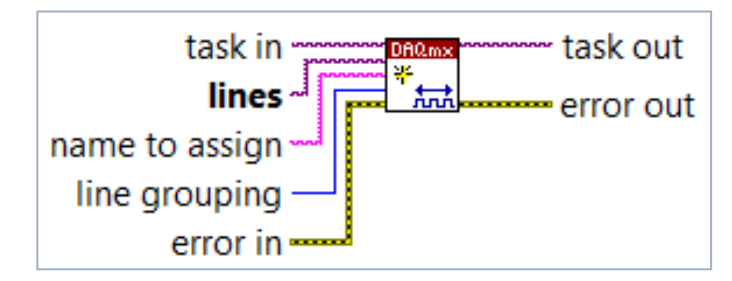

**(vi** *DAQmx Create Virtual Channel***)**

• Se debe indicar a través del parámetro de entrada *lines* las líneas digitales asignadas al canal virtual.

 $\blacktriangleright$ Dev1/port0/line0  $\rightarrow$  Línea 0 del puerto 0 de la tarjeta Dev1.

 $\triangleright$  Dev1/port1/line7  $\rightarrow$  Linea 7 del puerto 1 de la tarjeta Dev1.

 $\triangleright$  Dev1/port0/line0, Dev1/port1/line7  $\rightarrow$  Línea 0 del puerto 0 y Línea 7 del puerto 1 de la tarjeta Dev1.  $\triangle$ Dev1/port0/line0:7  $\rightarrow$  Líneas 0 a 3 del port 0 de la tarjeta Dev1.

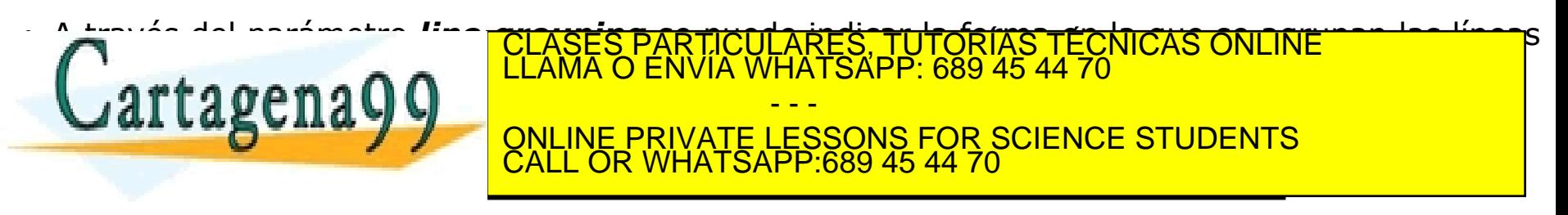

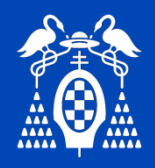

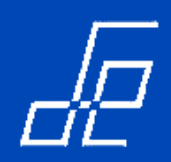

#### **ENTRADA/SALIDA DIGITAL: LECTURA.**

• La lectura de datos digitales se puede realizar en varios formatos: lectura de una sola línea, lectura de un puerto digital en formato de 8 bits o de 32 bits e incluso en formato *Waveform*.

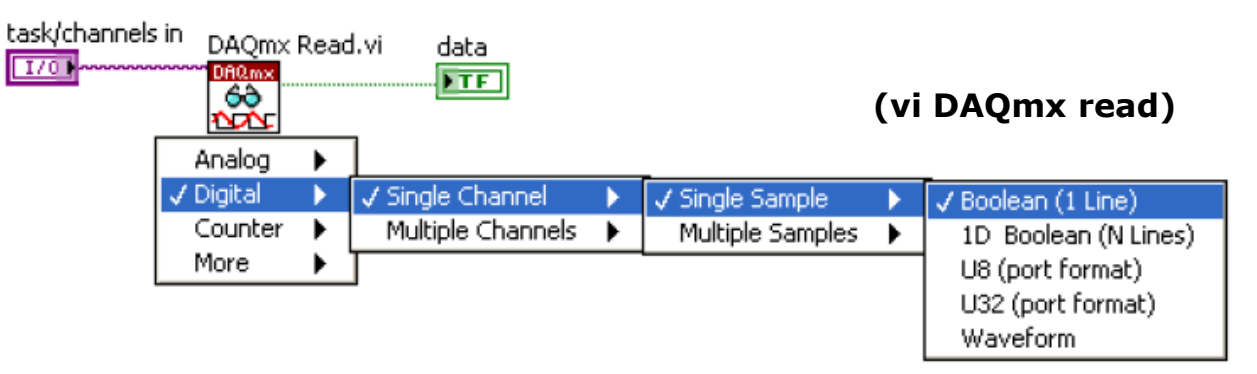

- La lectura se puede realizar de distintas maneras que depende del número de líneas que forman el canal virtual digital y de su agrupación (un canal por línea o un canal para todas la líneas).
	- **1. Lectura de una sola línea digital (opción** *Boolean (1 Line)***):** se obtiene un valor booleano que indica el estado de la línea digital leida.
	- **2. Lectura de N líneas en formato booleano (***1D Boolean (N lines)***):** se obtiene un array con los valores booleanos correspondientes a cada línea.
	- 3. Lectura de un puerto completo (U8 (port format) para puertos de 8 bits y U32 para puertos **de 32 bits):** devuelve un número entero que contiene codificado el estado de cada línea del puerto

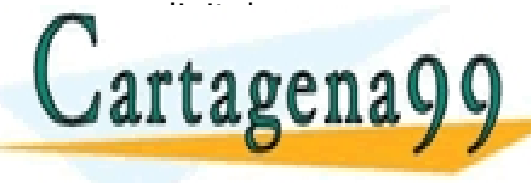

- Para poder leer el puerto completo al crear el canal virtual se debe indicar que se agrupen CLASES PARTICULARES, TUTORÍAS TÉCNICAS ONLINE LLAMA O ENVÍA WHATSAPP: 689 45 44 70 - Se puede utilizar el vi *Number to Boolean Array function* localizado en la paleta **Numeric»Conversion** CALL OR WHATSAPP:689 45 44 70 para convertir el nú<mark>mero en un array de valores booleanos.</mark> - - - **E PRIVATE LESSONS FOR SCIENCE STUDENTS** 

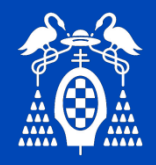

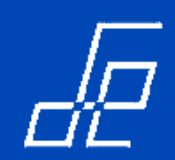

#### **ENTRADA/SALIDA DIGITAL: ESCRITURA.**

Los parámetros para la escritura de las líneas digitales son los mismos que en el caso de la lectura:

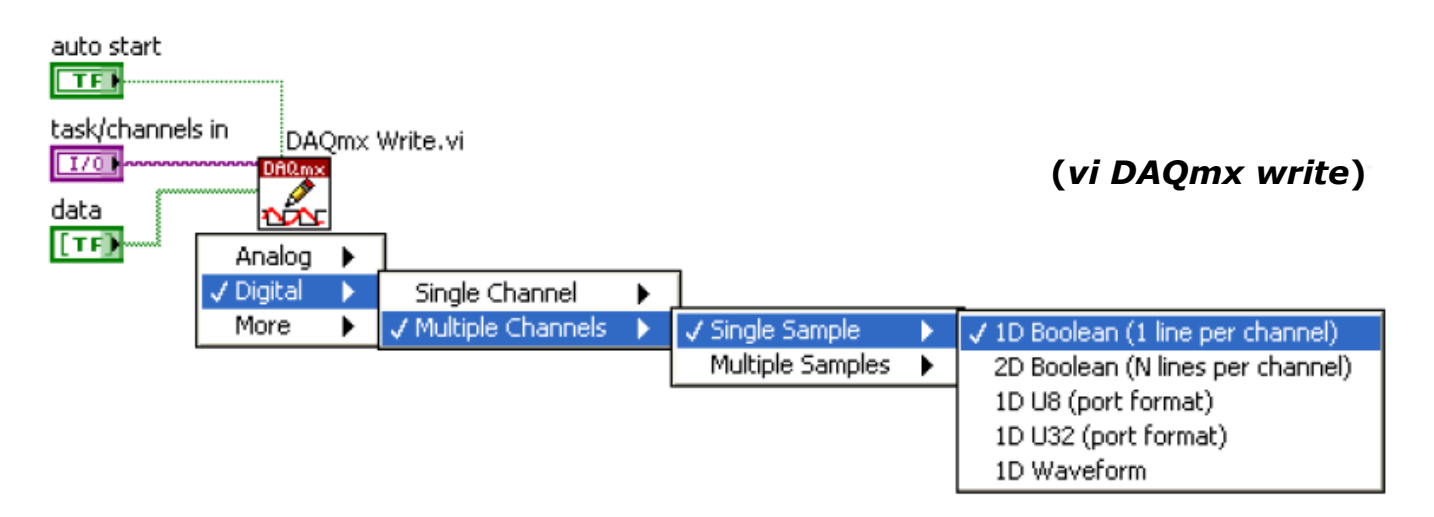

• Por defecto, el parámetro *auto start* es verdadero cuando se escribe una única muestra y falso cuando se escriben múltiples muestras.

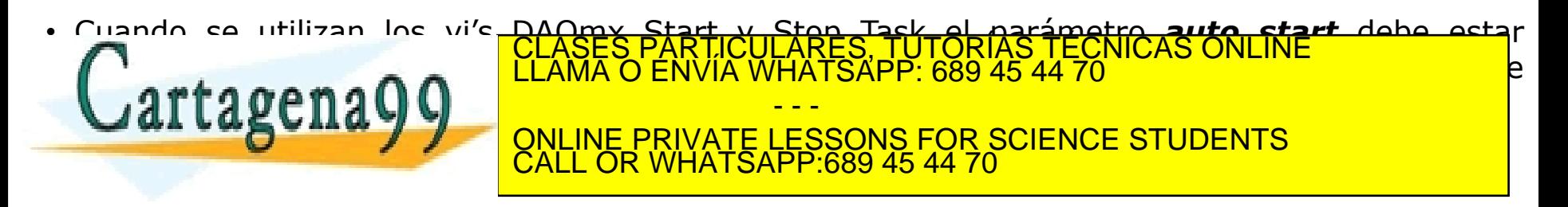

Departamento de Electrónica de Electrónica de La Computación de Computador de Alcalá (VI. 1998)<br>Departamento de Electrónica de Alcalá (VI. 1998) Autor de Computación de Alcalá (VI. 1999) Autor de Alcalá (V www.cartagena99.com no se hace responsable de la información contenida en el presente documento en virtud al Artículo 17.1 de la Ley de Servicios de la Sociedad de la Información y de Comercio Electrónico, de 11 de julio de 2002. Si la información contenida en el documento es ilícita o lesiona bienes o derechos de un tercero háganoslo saber y será l'etirada.

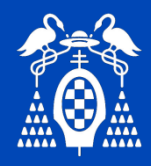

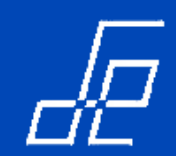

**CONTADORES: Definición de canales virtuales para CONTADORES.**

- Entrada  $\rightarrow$  se define el tipo de medida que se desea realizar con el contador.
- $\cdot$  Salida  $\rightarrow$  Generación de señal.

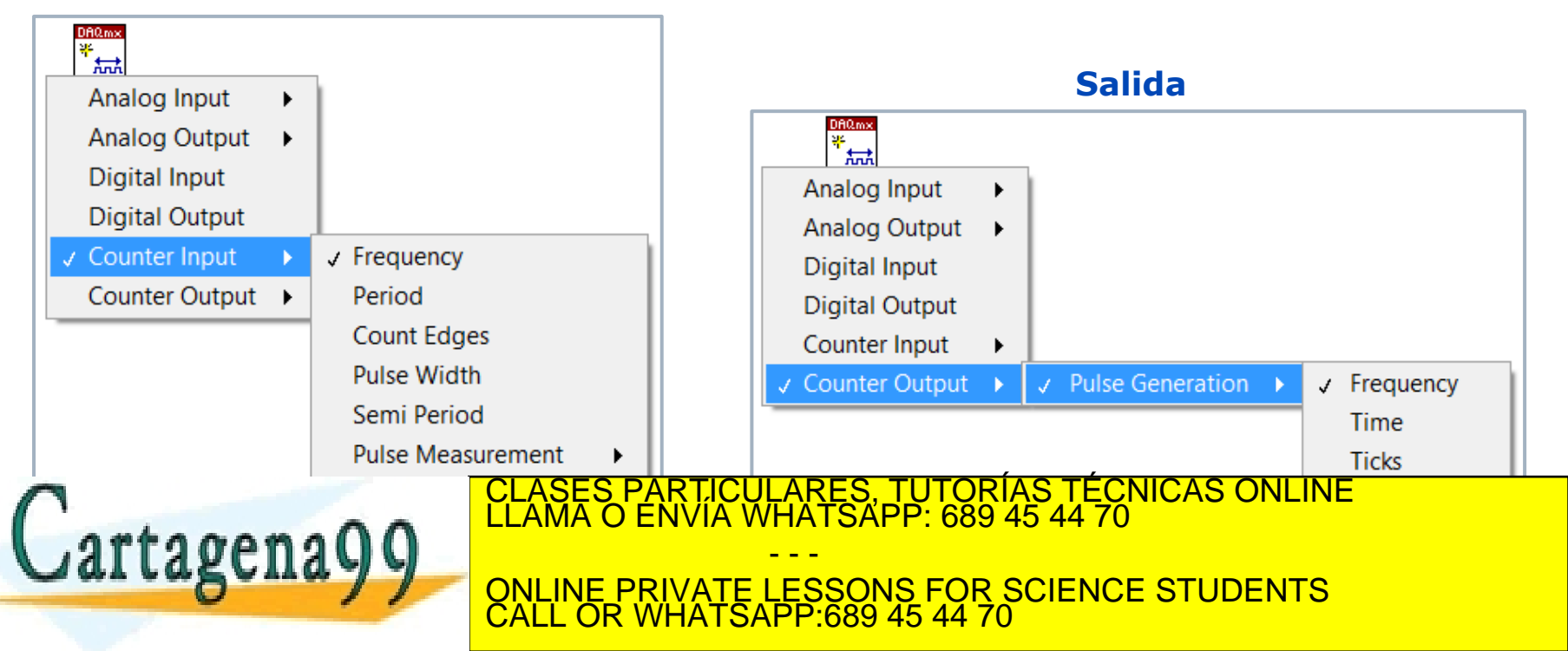

#### **Entrada**

Departamento de Electrónica de Electrónica de La Começão de Começão de Alcalá (VI. 1998).<br>Dependente de Electrónica de Serviços de Valcalá (VI. 1999) Autor: José A. J. J. J. J. J. J. J. J. J. J. J. J. www.cartagena99.com no se hace responsable de la información contenida en el presente documento en virtud al Artículo 17.1 de la Ley de Servicios de la Sociedad de la Información y de Comercio Electrónico, de 11 de julio de 2002. Si la información contenida en el documento es ilícita o lesiona bienes o derechos de un tercero háganoslo saber y será l'etirada.

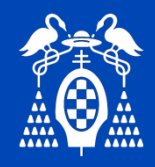

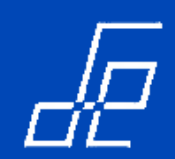

#### **CONTADORES: LECTURA.**

- Se puede realizar la lectura de una o múltiples muestras.
- El resultado de la lectura se puede obtener en dos formatos: Como un número de doble precisión (DBL) o como entero sin signo de 32 bits.
- Cuando se leen múltiples muestras el vi de lectura devuelve un array 1D con el valor de las muestras leídas en formato DBL o U32 según se indique.

#### **Driver DAQmx: Lectura contadores (vi DAQmx read) .**

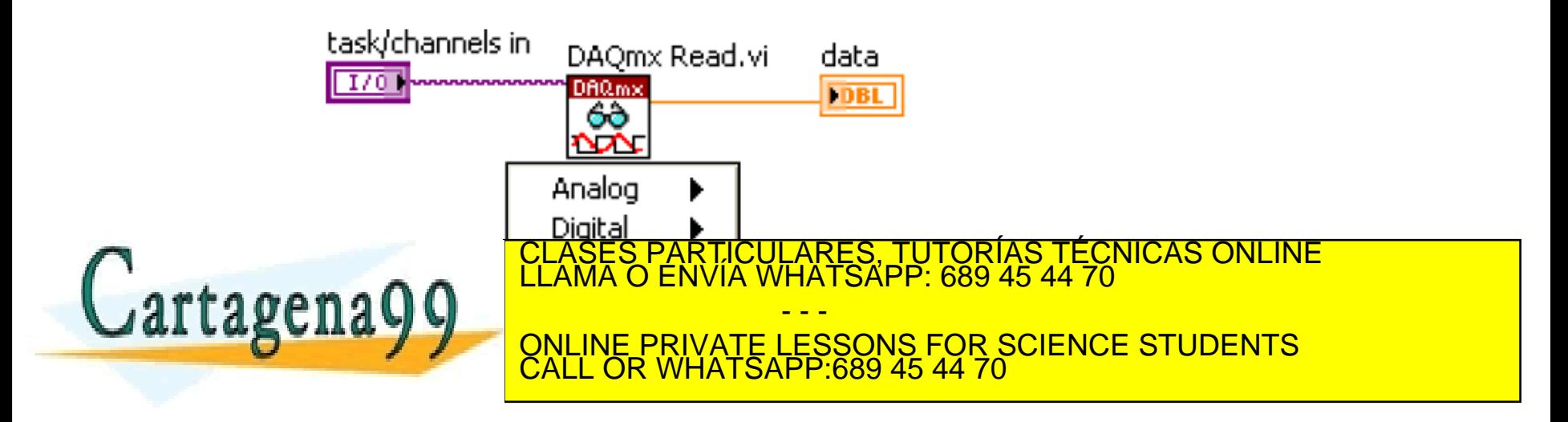

Departamento de Electrónica de Electrónica de La Computación de Computador de Alcalá (VI. 1998).<br>Departamento de Electrónica de Alcalá (VI. 1998) Autor: José Computador de Alcalá (VI. 1999) Autor: José A. J www.cartagena99.com no se hace responsable de la información contenida en el presente documento en virtud al Artículo 17.1 de la Ley de Servicios de la Sociedad de la Información y de Comercio Electrónico, de 11 de julio de 2002. Si la información contenida en el documento es ilícita o lesiona bienes o derechos de un tercero háganoslo saber y será l'etirada.

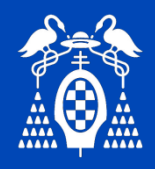

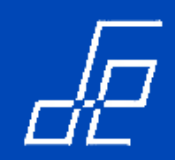

#### **CONTADORES: ESCRITURA.**

• Los contadores en modo escritura se utilizan para generar trenes de pulsos de diferentes frecuencia y ciclos de trabajo:

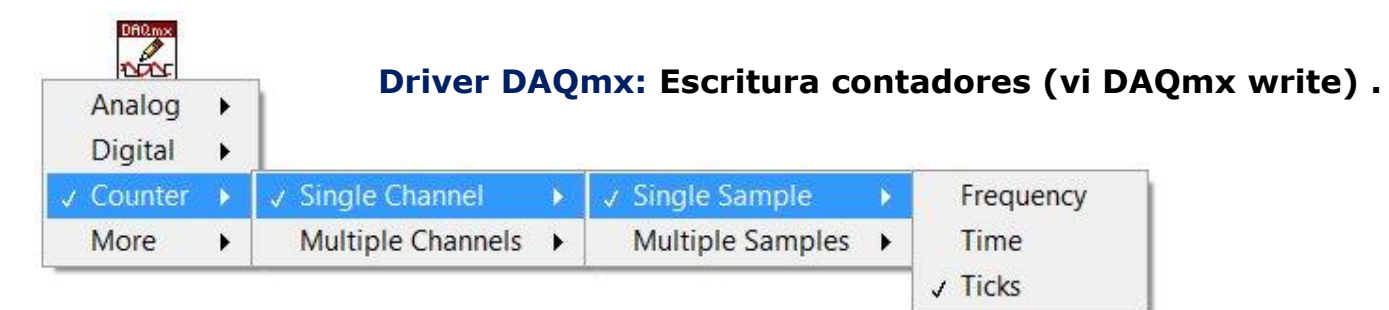

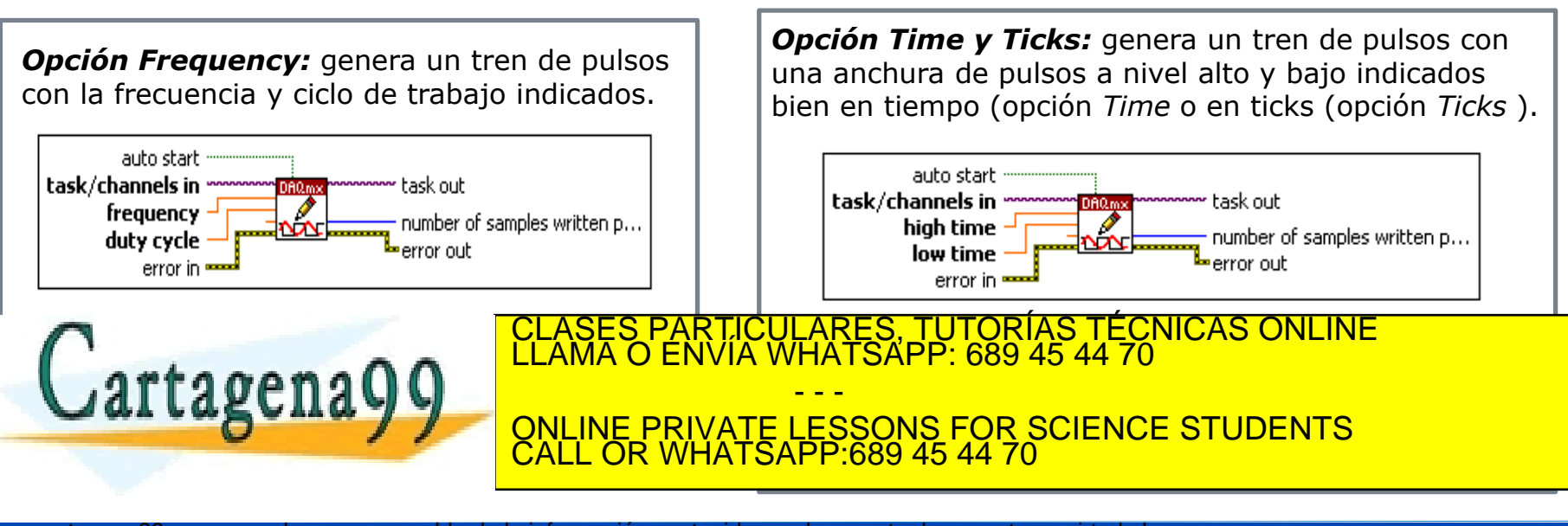

Departamento de Electrónica de Electrónica de La Computación de Computador de Alcalá (VI. 1998).<br>Departamento de Electrónica de Alcalá (VI. 1998) Autor: José Computador de Alcalá (VI. 1999) Autor: José A. J www.cartagena99.com no se hace responsable de la información contenida en el presente documento en virtud al Artículo 17.1 de la Ley de Servicios de la Sociedad de la Información y de Comercio Electrónico, de 11 de julio de 2002. Si la información contenida en el documento es ilícita o lesiona bienes o derechos de un tercero háganoslo saber y será l'etirada.

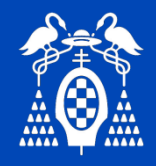

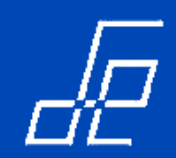

# **OTROS VI'S DE INTERÉS:**

• **DAQmxIsTaskDone:** Permite verificar si la tarea a finalizado.

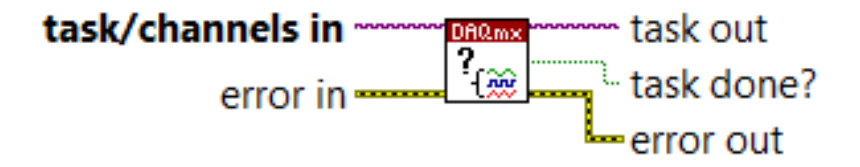

• **DAQmxConfigureInputBuffer:** Permite definir el tamaño del buffer de la tarea.

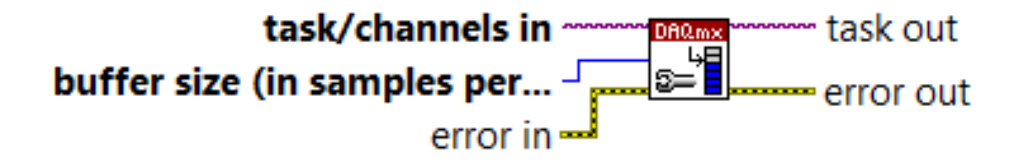

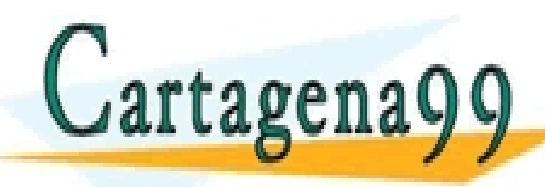

<mark>\RES, TUTORÍAS TÉCNICAS ONLINE</mark><br>ATSAPP: 689 45 44 70 - - - VATE LESSONS FOR SCIENCE STUDENTS CALL OR WHATSAPP:689 45 44 70

Departamento de Electrónica de Electrónica de La Começão de Começão de Alcalá (VI. 1998).<br>Dependente de Electrónica de Serviços de Valcalá (VI. 1999) Autor: José A. J. J. J. J. J. J. J. J. J. J. J. J. www.cartagena99.com no se hace responsable de la información contenida en el presente documento en virtud al Artículo 17.1 de la Ley de Servicios de la Sociedad de la Información y de Comercio Electrónico, de 11 de julio de 2002. Si la información contenida en el documento es ilícita o lesiona bienes o derechos de un tercero háganoslo saber y será l'etirada.

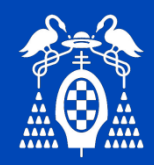

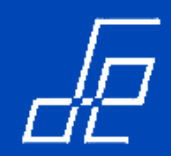

- □ Lección 0. Objetivos del tema.
- □ Lección 1. Recursos hardware.
- □ Lección 2. Recursos software.
- **Lección 3. Aplicación MAX (***Measurement and Automation Explorer).*

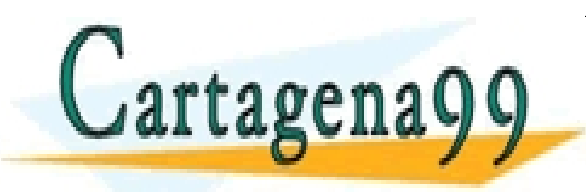

CULARES, TUTORÍAS TÉCNICAS ONLINE<br>LWHATSAPP: 689 45 44 70 - - - ONLINE PRIVATE LESSONS FOR SCIENCE STUDENTS CALL OR WHATSAPP:689 45 44 70

Qebartamento de Electrónica? Universidad de Calcalá (VI.0) de Comercio Electronico, de Alfregrung de Alfred Alcalá ménez www.cartagena99.com no se hace responsable de la información contenida en el presente documento en virtud al Artículo 17.1 de la Ley de Servicios de la Sociedad de la Información y de Comercio Electrónico, de 11 de julio de 2002. Si la información contenida en el documento es ilícita o lesiona bienes o derechos de un tercero háganoslo saber y será l'etirada.

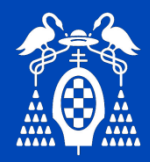

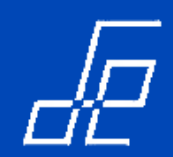

Se trata de una aplicación de *National Instrument* que permite el control del hardware y software de sus productos.

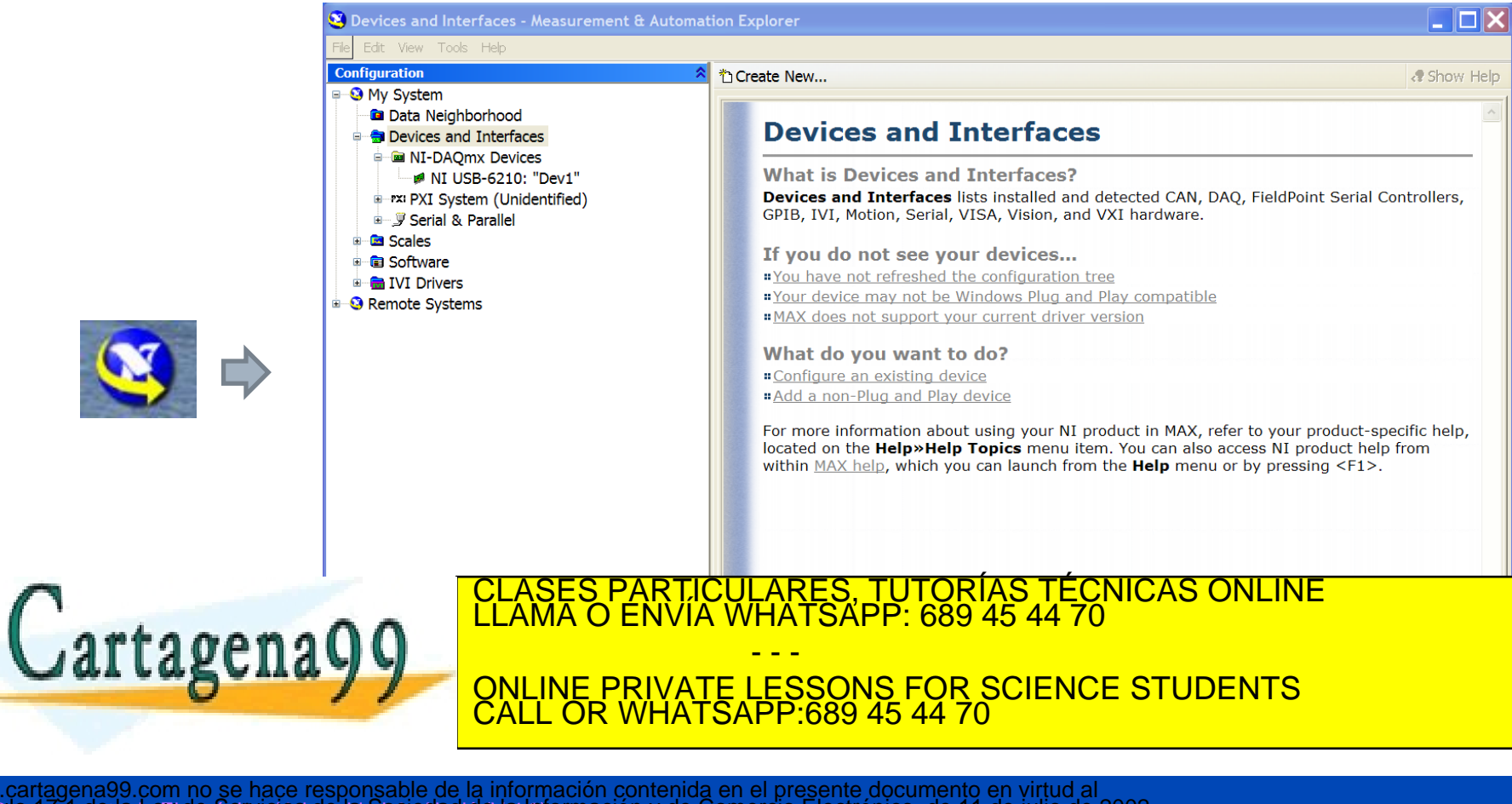

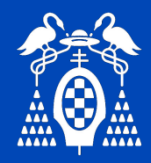

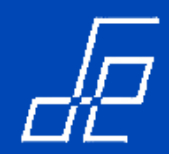

**Carpeta** *Devices and Interfaces*: Muestra y permite editar las propiedades de los distintos dispositivos (GPIB, RS232, DAQ, etc.) conectados al ordenador.

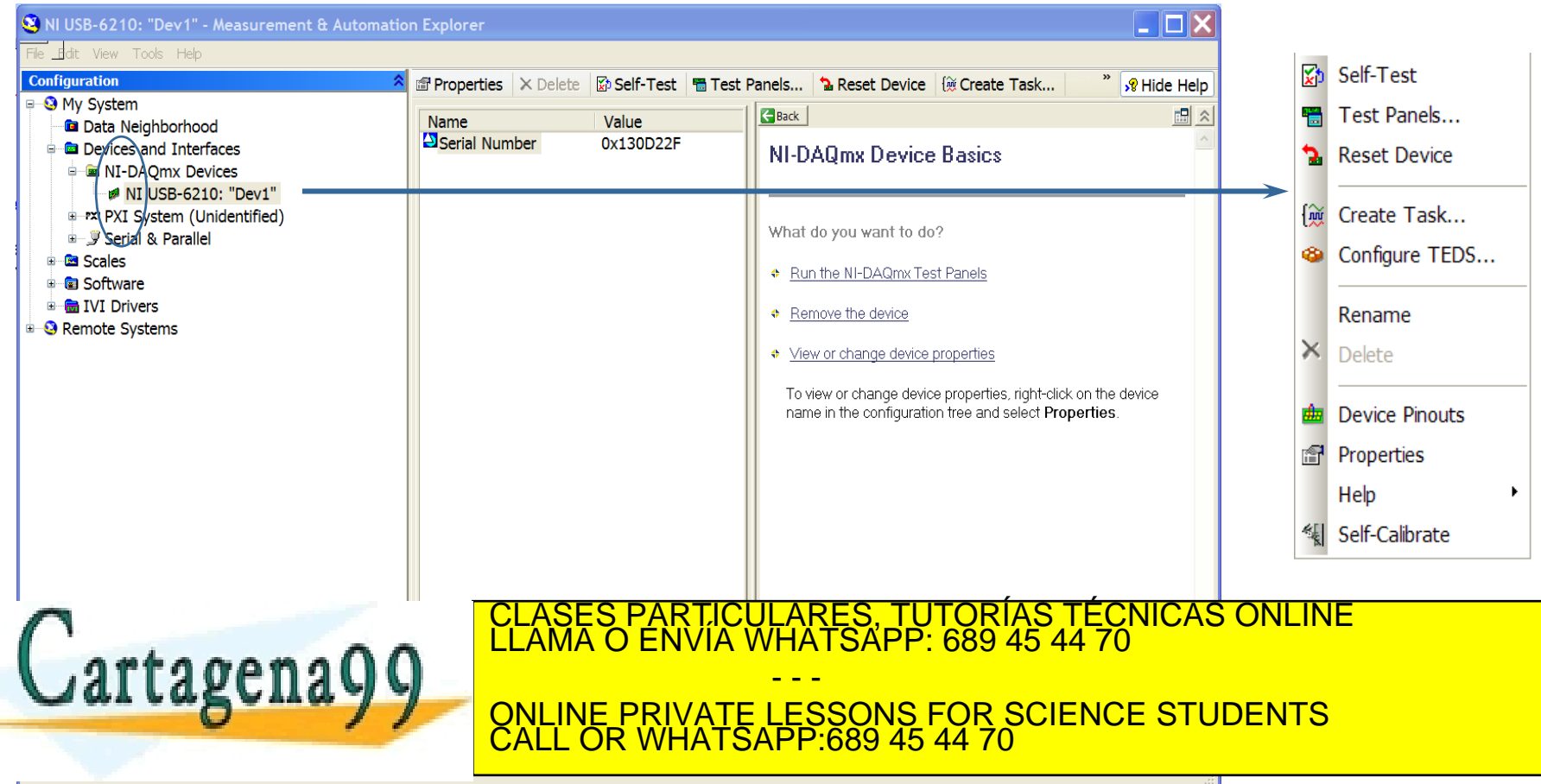

Dio a rainde la Ley de Servicios de la Sociedad de la Información y de Comercio Electrónico, de 11 de julio de 2002, retirada de la Universidad de la Universidad de la Universidad de la Universidad de la Universidad de la www.cartagena99.com no se hace responsable de la información contenida en el presente documento en virtud al<br>Artículo a anderla Ley de Servicios de la Sociedad de la Información y de Comercio Electrónico, de 11 de julio de Si la información contenida en el documento es ilícita o lesiona bienes o derechos de un tercero háganoslo saber y será retirada.

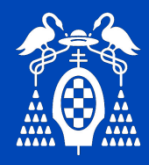

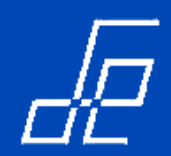

**Carpeta** *Devices and Interfaces*: Seleccionando *Test Panels* se puede comprobar el comportamiento de los dispositivos.

Test Panels : NI USB-6210: "Dev1"

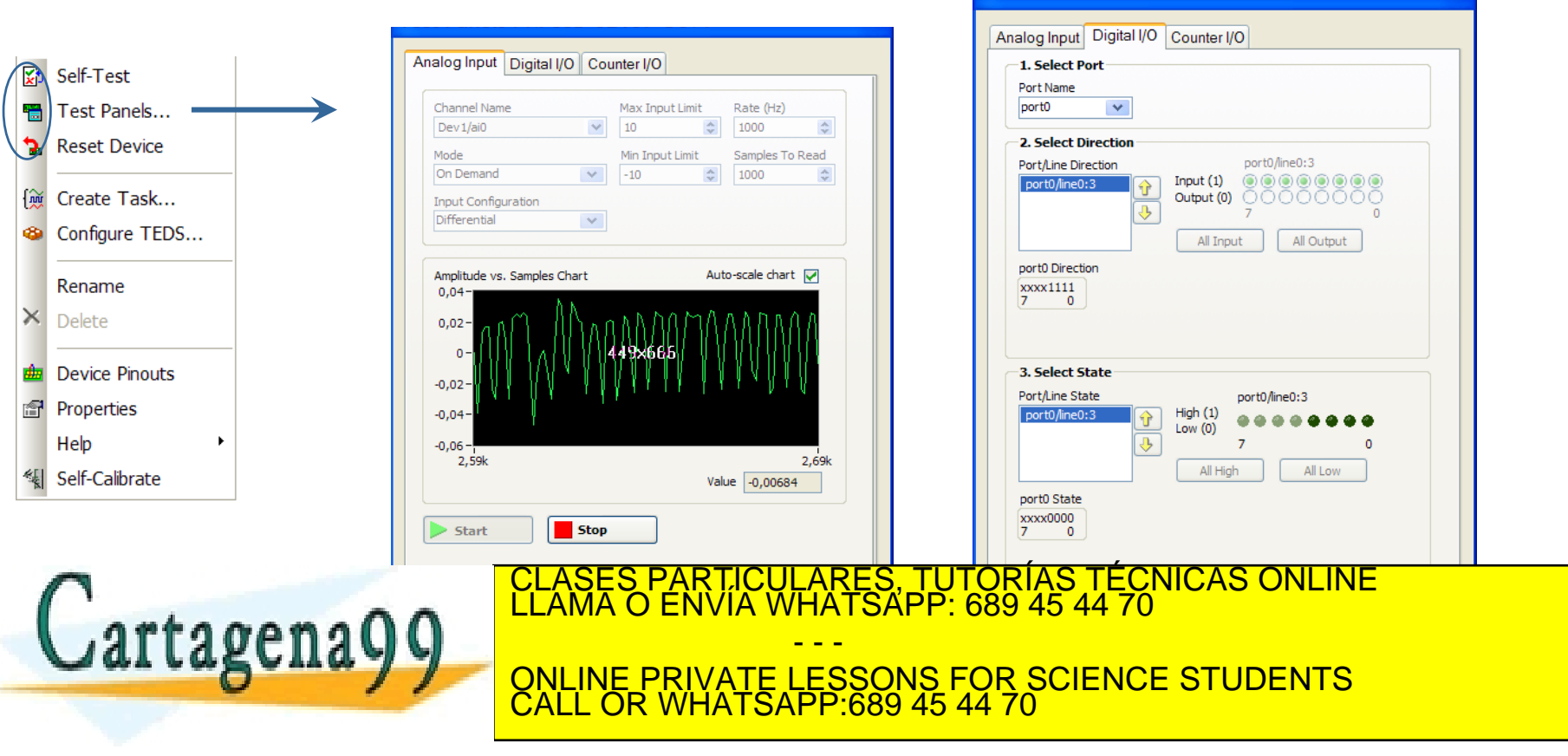

Dio a rainde la Ley de Servicios de la Sociedad de la Información y de Comercio Electrónico, de 11 de julio de 2002, retirada de 1990 en 1990 en 1990. A 1990 en 1990 en 1990 en 1990 en 1990 en 1990 en 1990 en 1990 en 1990 www.cartagena99.com no se hace responsable de la información contenida en el presente documento en virtud al<br>Artículo a anderla Ley de Servicios de la Sociedad de la Información y de Comercio Electrónico, de 11 de julio de Si la información contenida en el documento es ilícita o lesiona bienes o derechos de un tercero háganoslo saber y será retirada.

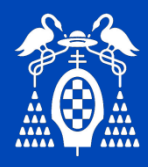

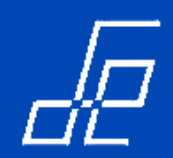

**Carpeta** *Devices and Interfaces*: Permite crear dispositivos simulados de manera que se puede crear una **tarjeta de adquisición de datos virtual**.

• En la tarjeta de adquisición virtual se pueden probar los programas antes de ejecutarlos sobre la tarjeta física.

• Para crear una tarjeta virtual: *NI-DAQmx Devices Create New NI-DAQmx device NI-DAQmx Simulated Device*

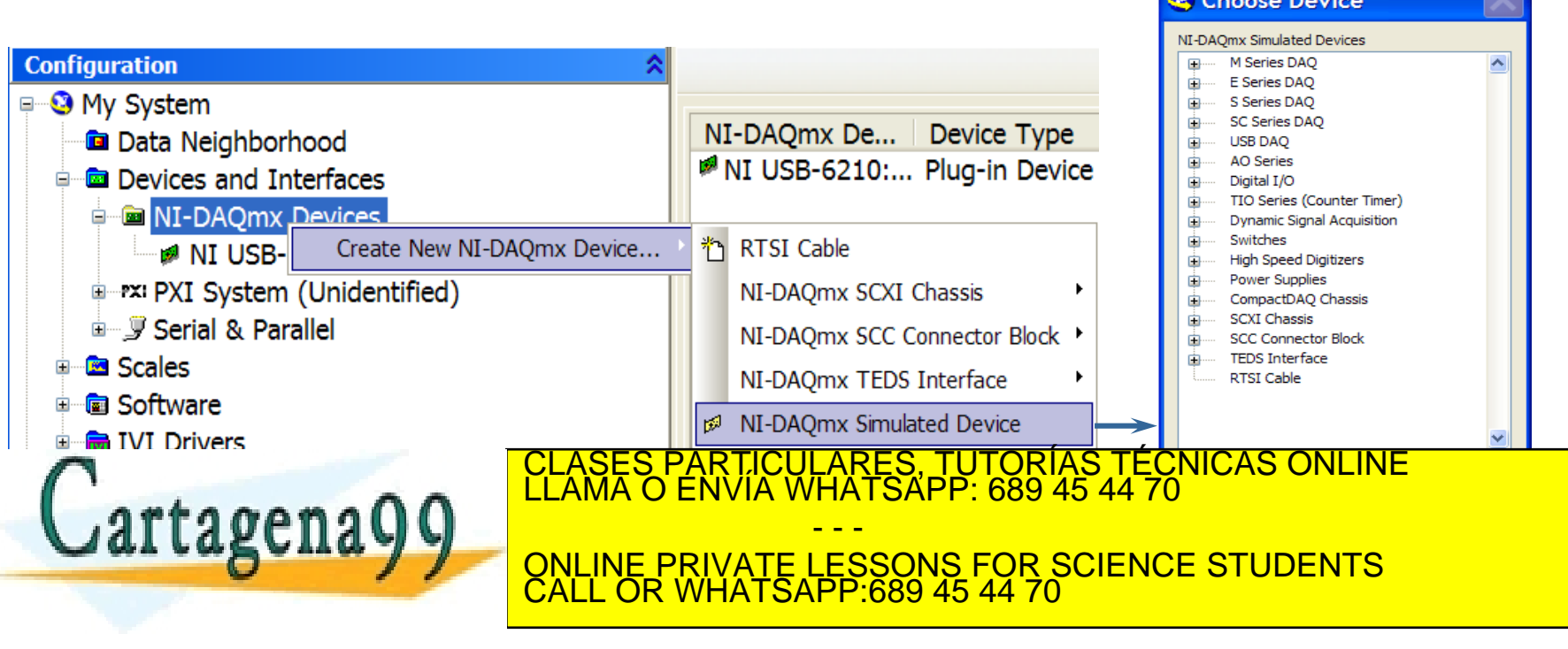

Dio a rainde la Ley de Servicios de la Sociedad de la Información y de Comercio Electrónico, de 11 de julio de 2002, retirada el 1990 en 1990 en 1990. A 1990 en 1990 en 1990 en 1990 en 1990 en 1990 en 1990 en 1990 en 1990 www.cartagena99.com no se hace responsable de la información contenida en el presente documento en virtud al<br>Artículo a anderla Ley de Servicios de la Sociedad de la Información y de Comercio Electrónico, de 11 de julio de ienes o derechos de un tercero háganoslo saber v será retirada.

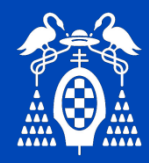

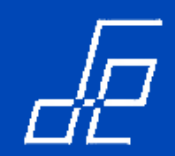

#### **Carpeta** *Devices and Interfaces*:

- Las tarjetas de adquisición virtuales aparecen en el MAX con un icono de color amarillo.
- Las tarjetas de adquisición reales aparecen en el MAX con un icono de color verde.

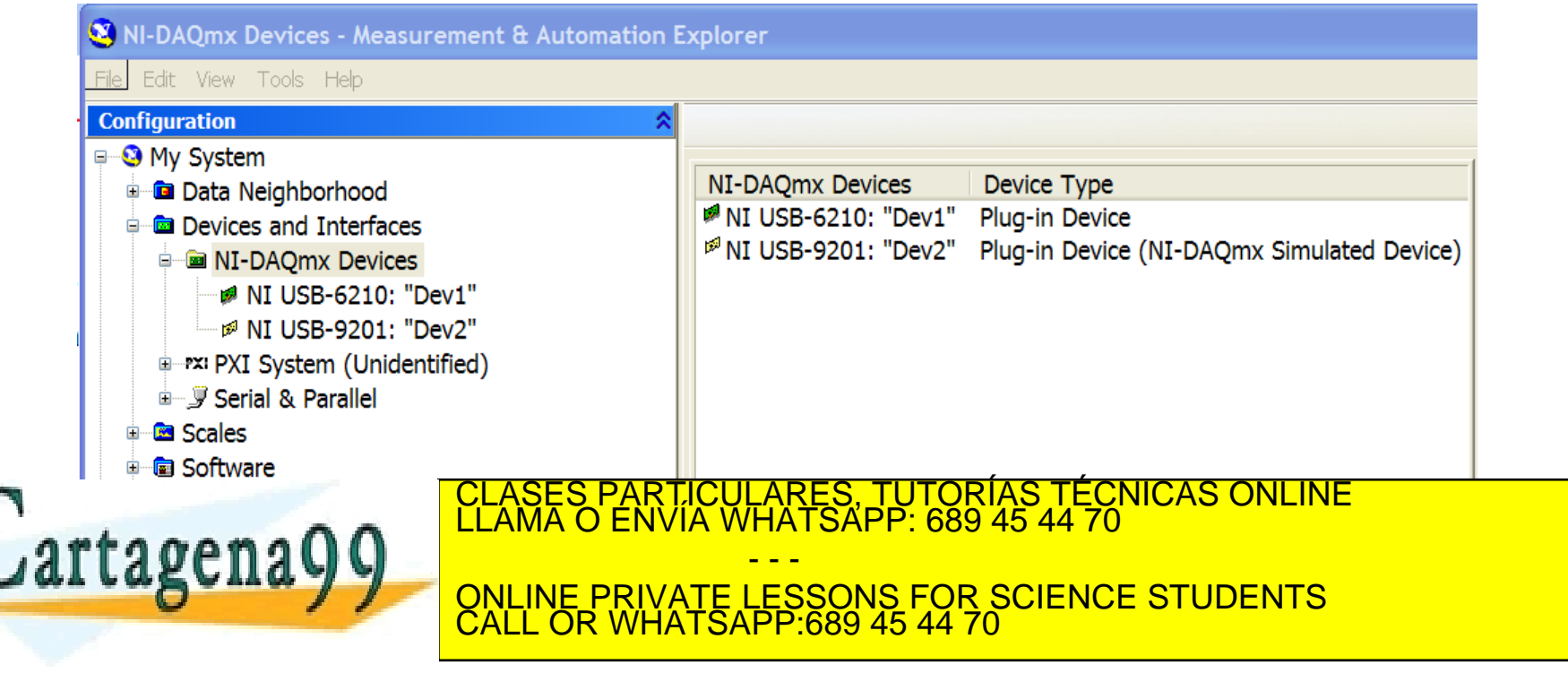

Artículo 47an de la Ley de Servicios de la Sociedad de la Información y de Comercio Electrónico, de 11 de julio de 2002.<br>Si la información contenida en el documento es ilícita o lesiona bienes o derechos de un tercero hága www.cartagena99.com no se hace responsable de la información contenida en el presente documento en virtud al